#### МИНИСТЕРСТВО НАУКИ И ВЫСШЕГО ОБРАЗОВАНИЯ РОССИЙСКОЙ ФЕДЕРАЦИИ федеральное государственное бюджетное образовательное учреждение высшего образования «Тольяттинский государственный университет»

Институт математики, физики и информационных технологий

(наименование института полностью)

Кафедра **«**Прикладная математика и информатика**»** (наименование)

01.03.02 Прикладная математика и информатика

(код и наименование направления подготовки / специальности)

Компьютерные технологии и математическое моделирование

(направленность (профиль)/специализация)

### **ВЫПУСКНАЯ КВАЛИФИКАЦИОННАЯ РАБОТА (БАКАЛАВРСКАЯ РАБОТА)**

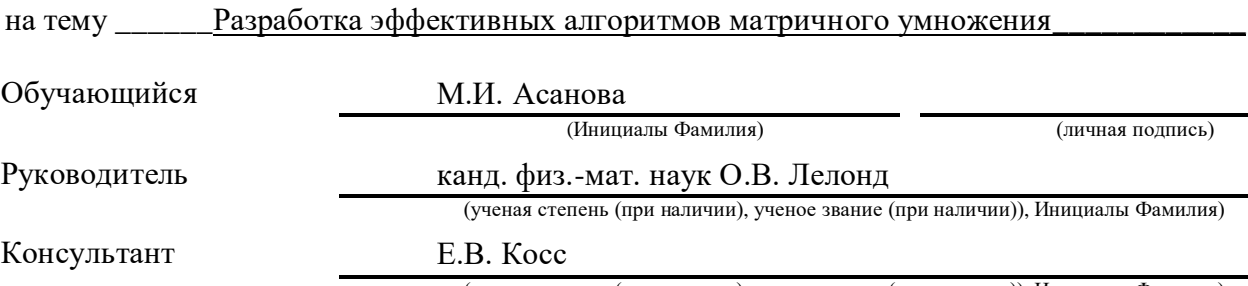

(ученая степень (при наличии), ученое звание (при наличии)), Инициалы Фамилия)

#### **Аннотация**

Разработка эффективных алгоритмов матричного умножения. Бакалаврская работа. Тольятти. Тольяттинский государственный университет, 2022.

В работе представлена разработка эффективных алгоритмов матричного умножения.

Ключевые слова: алгоритмы, матричное умножение, многопоточное программирование, вычислительные ресурсы, компьютерный эксперимент.

Целью выпускной квалификационной работы является разработка эффективных алгоритмов матричного умножения.

Предметом исследования является быстродействие алгоритмов и программ матричного умножения.

Объектом исследования данной работы являются алгоритмы и программы матричного умножения.

В работе проведен анализ существующих решений, исследовано современное состояние вопроса, разработаны алгоритмы и программы повышения эффективности умножения матриц, исследована эффективность разработанных программ путем компьютерного эксперимента.

Выпускная квалификационная работа состоит из 52 страниц, 14 рисунков, 12 таблиц, 23 источников и 4 приложений.

#### **Abstract**

Development of efficient algorithms for matrix multiplication. Bachelor's thesis. Togliatti. Togliatti State University, 2022.

This paper presents the development of efficient algorithms for matrix multiplication.

Key words: algorithms, matrix multiplication, multi-threaded programming, computing resources, computer experiment.

The aim of the final qualification work is the development of efficient algorithms for matrix multiplication.

The subject of the research is the performance of algorithms and programs of matrix multiplication.

Algorithms and programs of matrix multiplication are the object of research of this work.

In the work the analysis of existing solutions, studied the current state of the issue, developed algorithms and programs to improve the efficiency of matrix multiplication, examined the effectiveness of developed programs through computer experiment.

Graduate qualification work consists of 47 pages, 14 figures, 12 tables, 23 sources and 4 appendices.

# Содержание

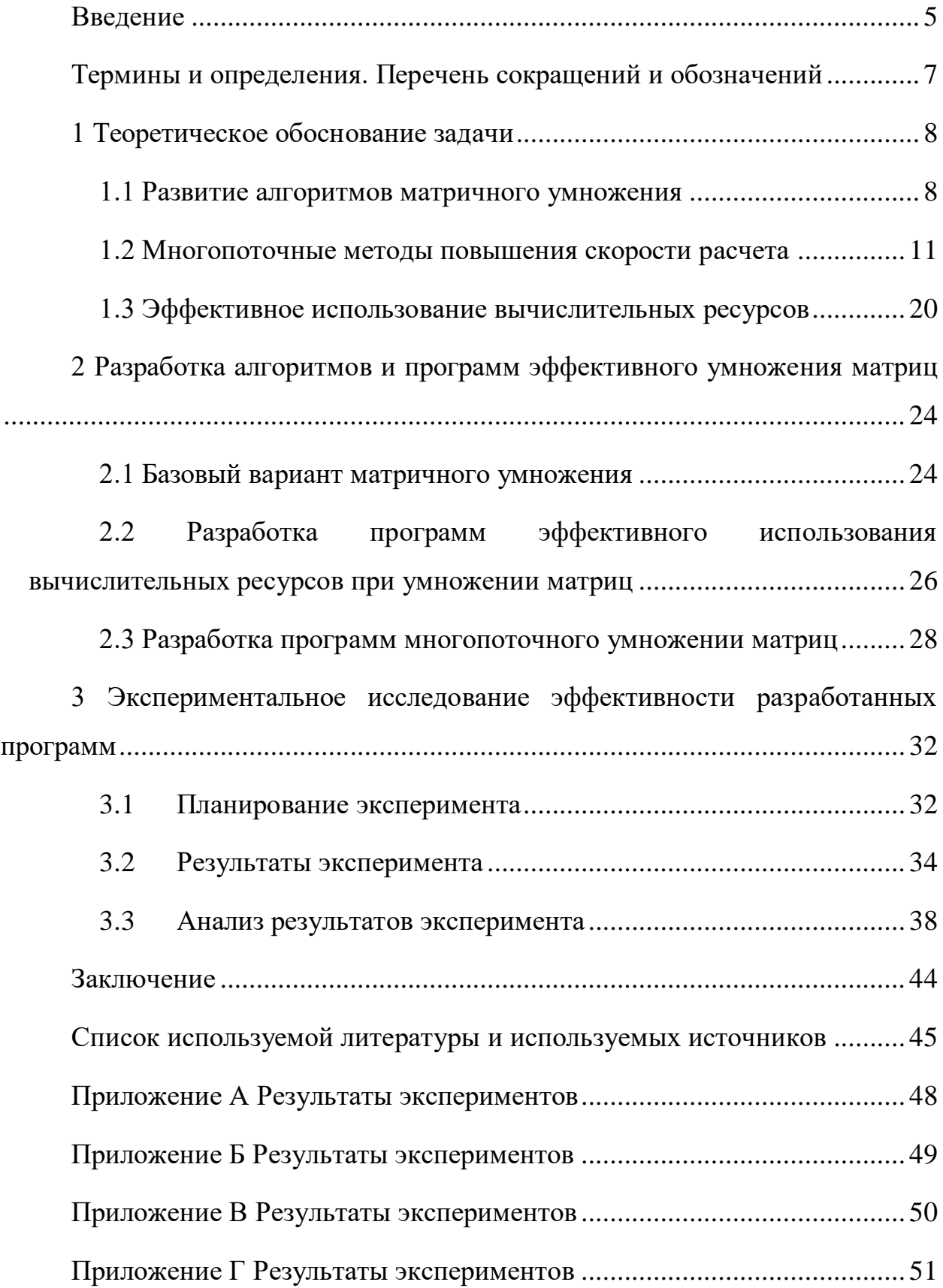

#### Введение

<span id="page-4-0"></span>Актуальность исследуемой темы обуславливается тем, что умножение матриц — это один из базовых алгоритмов, который широко применяется в различных численных методах, и в частности в алгоритмах машинного обучения. Многие реализации прямого и обратного распространения сигнала в сверхточных слоях нейронной сети базируются на этой операции. Так порой до 90-95% всего времени, затрачиваемого на машинное обучение, приходится именно на эту операцию.

Матрицы находят много применений в научных областях, а также используются при решении практических проблем реальной жизни, тем самым решая значительную часть практических задач.

Одним из наиболее важных применений матриц в компьютерных приложениях является шифрование кодов сообщений. Сообщение выглядит как последовательность чисел в двоичном формате. Они используются для построения графиков, статистических данных, а также для исследований в самых различных областях.

Во многих организациях для записи данных экспериментов; в робототехнике и автоматизации матрицы являются базовыми элементами движений роботов. Движения роботов программируются с вычислением строк и столбцов матриц. Данные для управляющих роботов приведены на основе вычислений из матриц.

Матричное умножение — один из немногих алгоритмов, которые эффективно позволяет задействовать **BCC** вычислительные ресурсы современных процессоров и графических ускорителей. Поэтому многие алгоритмы стараются свести к матричному умножению - дополнительная расходы, связанные с подготовкой данных, как правило с лихвой окупаются общим ускорением алгоритмов.

Объектом исследования данной работы являются алгоритмы  $\mathbf{M}$ программы матричного умножения.

Предметом исследования является быстродействие алгоритмов и программ матричного умножения.

Цель исследования – разработать эффективные алгоритмы матричного умножения.

Для достижения установленной задачи необходимо решить следующие задачи:

– Исследовать современное состояние вопроса.

– Разработать алгоритмы и программы повышения эффективности умножения матриц.

– Исследовать эффективность разработанных программ путем компьютерного эксперимента.

В работе использованы теоретические методы исследования, методы сравнительного анализа.

Практическая значимость состоит в том, что разработан алгоритм эффективного умножения матриц.

Бакалаврская работа состоит из введения, трех разделов, заключения списка использованной литературы и источников, приложения.

Первый раздел работы посвящен развитию алгоритмов матричного умножения, анализу существующих параллельных технологий, а также увеличению эффективности использования вычислительных ресурсов в одном потоке.

Во втором разделе описаны алгоритмы и программы, реализующих различные подходы к ускорению умножения матриц и их тестирование.

Третий раздел посвящен экспериментальному исследованию влияния размера матрицы на ускорение вычислений. Получены экспериментальные зависимости изменения коэффициента ускорения для различных компьютеров. Проведен анализ результатов и предложены пути совершенствования.

#### <span id="page-6-0"></span>**Термины и определения. Перечень сокращений и обозначений**

FMA (Fused Multiply-Add, умножение-сложение с однократным округлением) — это набор опциональных 128- и 256-битных [SIMD](https://ru.wikipedia.org/wiki/SIMD)инструкций для архитектур [x86](https://ru.wikipedia.org/wiki/X86) и [x86-64,](https://ru.wikipedia.org/wiki/X86-64) предназначенный для выполнения операции [умножения-сложения](https://ru.wikipedia.org/wiki/%D0%A3%D0%BC%D0%BD%D0%BE%D0%B6%D0%B5%D0%BD%D0%B8%D0%B5-%D1%81%D0%BB%D0%BE%D0%B6%D0%B5%D0%BD%D0%B8%D0%B5) над числами в формате с плавающей запятой.

AVX (Advanced Vector Extensions) — расширение системы команд x86 для микропроцессоров Intel и AMD реализующее новые инструкции и новую схему кодирования машинных кодов.

AVX2 (Advanced Vector Extensions 2) - расширение системы команд процессора, разработанное компанией Intel в дополнение к набору инструкций AVX.

OpenMP (Open Multi-Processing) — открытый стандарт для распараллеливания программ на языках Си, Си++ и Фортран.

CUDA (Compute Unified Device Architecture) – программно-аппаратная архитектура параллельных вычислений с использованием графического процессора.

MPI (Message Passing Interface) - библиотека функций, предназначенная для поддержки работы параллельных процессов в терминах передачи сообщений.

#### <span id="page-7-0"></span>1 Теоретическое обоснование задачи

#### <span id="page-7-1"></span>1.1 Развитие алгоритмов матричного умножения

Традиционно считается, что  $n^3$  - это самый быстрый способ умножения матриц, что невозможно умножить матрицы  $2*2$ , используя менее восьми умножений.

С точки зрения необходимого количества шагов «вторая степень» — это идеальная скорость выполнения матричного умножения. то есть к умножению пары матриц n x n всего за n<sup>2</sup> шагов. Если вторая степень достижима, то матричное умножение получится выполнять максимально быстро, насколько это физически возможно. Матрицы представляют собой массивы чисел. Когда две матрицы согласованы (число столбцов в первом сомножителе равно числу строк во втором), их можно перемножить, чтобы получить третью. Например, 2 матрицы 2 х 2, их произведение также будет матрицей 2 х 2, содержащей четыре элемента. В более общем смысле, произведение пары матриц размером п х п представляет собой другую матрицу размером п х п с  $n^2$  элементами. Поэтому наименьшее возможное количество шагов для умножения пар матриц это n<sup>2</sup>, то есть количество шагов, необходимое просто для записи ответа. Отсюда и название «вторая степень» [17].

В 1969 году Фолькер Штрассен сосредоточил свои усилия на анализе сложности алгоритмов и разработке быстрых алгоритмов. И нашел способ сделать это с помощью семи умножений. Штрассен придумал сложный набор соотношений, которые позволили заменить одно из этих восьми умножений 14 сложениями. Может показаться, дополнительными что разница совершенно незначительна, но она оправдывает себя, так как умножение вносит больший вклад, чем сложение. Найдя способ избавиться от одного умножения для маленьких матриц 2<sup>\*</sup>2, Штрассен используя рекурсию, предложил быстрый алгоритм Штрассена для умножения больших матриц.

Это первый алгоритм, который позволяет перемножать большие матрицы за время меньше, чем  $O(n^3)$  [23].

Путем многократного разбиения больших матриц на более мелкие и с помощью его метода можно сокращать количество шагов на каждом этапе. В целом алгоритм Штрассена увеличил скорость умножения матриц с  $n^3$ до n<sup>2.81</sup>мультипликативных шагов, что даёт выигрыш на больших плотных матрицах начиная, примерно, от  $64\times64$  [21].

Поставленная Штрассеном [проблема быстрого умножения матриц](https://ru.wikipedia.org/wiki/%D0%A3%D0%BC%D0%BD%D0%BE%D0%B6%D0%B5%D0%BD%D0%B8%D0%B5_%D0%BC%D0%B0%D1%82%D1%80%D0%B8%D1%86) по сей день не решена ни в [теоретическом,](https://ru.wikipedia.org/wiki/%D0%93%D0%B8%D0%BF%D0%BE%D1%82%D0%B5%D0%B7%D0%B0_%D0%A8%D1%82%D1%80%D0%B0%D1%81%D1%81%D0%B5%D0%BD%D0%B0) ни в практическом плане [19].

В конце 1970-х, когда появился принципиально новый подход к решению этой задачи. Он подразумевает перевод матричного умножения в другую вычислительную задачу линейной алгебры с использованием объектов, называемых тензорами. Тензоры, используемые в этой задаче, представляют собой трехмерные массивы чисел, состоящие из множества различных частей, каждая из которых выглядит как небольшая задача на умножение матриц.

Умножение матриц и эта задача, связанная с тензорами, в определенном смысле эквивалентны друг другу, но для решения последней имеются более быстрые процедуры. Таким образом, встала задача определить матрицы какого размера можно перемножить при тех же вычислительных затратах, которые требуются для решения тензорной задачи?

В 1981 году Арнольд Шёнхаге использовал этот подход, чтобы доказать, что умножение матриц возможно выполнить за  $n^{2.522}$  шагов. Позднее Штрассен назвал этот подход «лазерным методом» (laser method). Лазерный метод считает для значений *N* с меньшими ошибками округления, чем при использовании метода Штрассена с использованием какого-либо дифференциального уравнения или численного метода [18].

За последние несколько десятилетий каждое улучшение в процессе умножения матриц происходило за счет усовершенствования лазерного

метода, поскольку исследователи находили все более эффективные способы трансформации задачи.

В 1990 году самый быстрый из известных алгоритмов умножения матриц, созданный Копперсмитом и Виноградом, выполнялся за время  $O(n^{2,3755})$ .

В 2012 году Вирджиния Василевска Уильямс из Массачусетского технологического института рамках лазерного метода получила ( $n^{2.372873}$ ) [20].

А в 2014 году Франсуа Ле Галлю (n<sup>2.3728639</sup>). Этот результат получен путем анализа более высоких тензорных мощностей определенного тождества Копперсмита и Винограда.

В октябре 2020 года Вирджиния Василевска Уильямс и Джош Алман из Гарвардского университета опубликовали статью «A Refined Laser Method and Faster Matrix Multiplication», где они описали самый быстрый на настоящий момент способ перемножения двух матриц за n<sup>2.3728596</sup> шагов. Однако этот алгоритм [глактического масштаба,](https://ru.wikipedia.org/wiki/%D0%93%D0%B0%D0%BB%D0%B0%D0%BA%D1%82%D0%B8%D1%87%D0%B5%D1%81%D0%BA%D0%B8%D0%B9_%D0%B0%D0%BB%D0%B3%D0%BE%D1%80%D0%B8%D1%82%D0%BC) то есть только для данных галактического размера, поскольку содержит огромные константы и не может быть реализован на практике. Она также знаменует и конец эпохи для метода, который ученые применяли для исследований на протяжении десятилетий [22].

Развитие алгоритмов матричного умножения представлено в таблице 1.

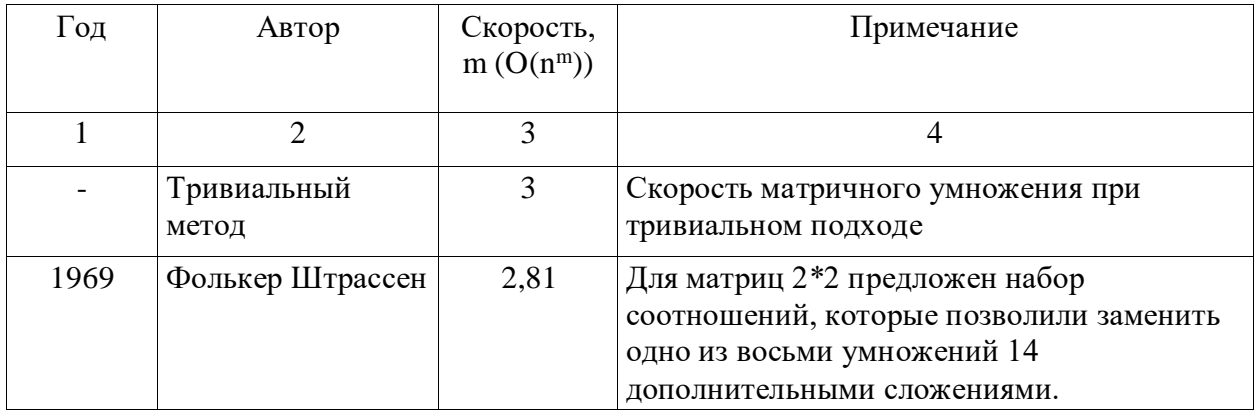

Таблица 1 – Развитие алгоритмов матричного умножения

Продолжение таблицы 1

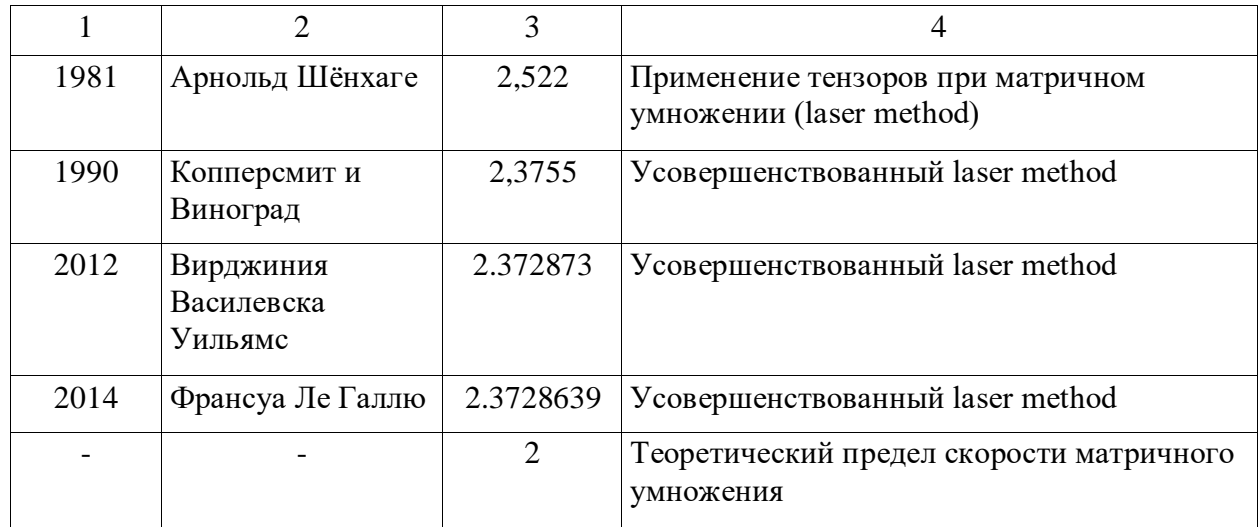

В результате анализа современных исследований в области теории алгоритмов матричного умножения. Тривиальный алгоритм имеет сложность  $O(n^3)$ . Теоретический предел скорости умножения матриц  $O(n^2)$ . Снижение степени n в большинстве случаев связано с использованием тензоров. По изменению производительности видно, что совершенствование в рамках тензорного матричного умножения не ведет к достижению теоретического предела скорости и ограничено n=2.37. Принципиально новых теоретических подходов к организации матричного умножения в настоящее время не предложено.

Далее рассмотрим практические пути повышения эффективности матричного умножения. Они связаны с использованием многопточности и с совершенствованием вычислительных алгоритмов, направленных на более полное использование ресурсов компьютера в рамках одного потока.

#### <span id="page-10-0"></span>**1.2 Многопоточные методы повышения скорости расчета**

Параллельные вычисления обладают значительным потенциалом в увеличении скорости умножения матриц [3], [14].

OpenMP – был разработан в 1997 году. Технология применяется для создания параллельных программ на суперкомпьютерах и на домашних персональных компьютерах. В разработку стандартов OpenMP включены много крупных производителей вычислительной техники и программного обеспечения: ASCI Program of the US DOE, Compaq Computer Corporation, EPCC, Hewlett-Packard Company, Intel Corporation, IMP, Sun Microsystems, NEC, Silicon Graphics, cOMPunity.

Этот стандарт может использоваться в программах на С++/С и Fortran.

На сегодняшний день технология OpenMP считается одной из самых популярных и известных технологий.

Технология использует модель распараллеливание – «ветвлениеслияние». Её смысл заключается в том, что основной поток порождает несколько других параллельных потоков, какое-то время они выполняются, а потом сливаются в один единый поток. Также существует возможность вложенной параллельности, в то время, когда один из образовавшихся потоков, образовывает еще потоки и становится основным для них. Программист может контролировать число потоков в программе с помощью вызова определенных функций.

OMP имеет следующие директивы для работы с параллельным программированием:

– shared - определяет список переменных, которые обязаны быть общими для всех ветвей параллельной области (директива для работы с данными);

– parallel –с ее помощью создается несколько параллельных нитей (директива создания потоков), количество которых мы можем задать с помощью такой функции, как omp set num threads() или мы можем установить необходимое число в переменной окружения OMP\_NUM\_THREADS;

- single - с ее помощью есть возможность выделить определенный участок кода в параллельной области, который необходимо выполнить лишь один единственный раз;

- at - с ее помощью указывается область памяти, которая будет обновляться атомарно;

- master - с ее помощью указывается участок кода, который нужно выполнить только главным процессом, а остальными он должен проигнорироваться;

- Critical, Barrier, Atomic - директивы синхронизации потоков

- for – директива для распределения задач между потоками, используется для распараллеливания итераций в циклах, чтобы они выполнялись независимо.

ОрепМР можно считать высокоуровневой технологией, рассмотрим основные преимущества, которые дает программисту эта технология:

- хорошо подходит для программ с большим количеством циклов, так как для распараллеливания программы достаточно добавить директивы перед началом цикла;

– дает большие возможности контроля своей программы и возможность быстро менять алгоритм распараллеливания;

дает возможность параллельной программе работать на будут однопроцессорном компьютере, директивы просто игнорироваться;

- поддержка orphan (оторванных) директив.

- поддерживается большинством компиляторов.

К сожалению, есть и недостатки, OpenMP рассчитан для использования на системах с общей памятью и взаимодействия потоков осуществляется через память, которая является общей, а не посредством обмена сообщениями. Также технология довольно сложна в освоении и в ней не самые удобные средства для поиска ошибок.

С появлением стандарта C++11 стандартизировалась поддержка многопоточного программирования. Была добавлена библиотека для реализации многопоточности, добавлен класс std::thread, а вместе с ним возможность создавать объект, который создаётся отдельным потоком выполнения [8], [16].

Процесс, который создает новый поток, имеет возможность подождать его завершения с помощью вызова thread.join(), либо же не ждать окончания и вызвать thread.detach().

Во избежание состояния гонки (конкуренции) существует класс mutex, у которого есть такие методы как lock() и unlock().

Данные методы разрешают создавать критические области в ситуациях, два или же более потоков в одно время пытаются редактировать и считывать одни и те же данные.

Также существует средство создания отложенных задач - future. Когда существует потребность в получении значения, которое вычисляется в отдельном потоке, вызов future.get(), позволит потоку дождаться выполнения задачи и возвращения итогового результата.

B случае необходимости осуществить синхронизацию работы процессов, применяется condition\_variable, который позволяет процессу приостановиться и ожидать сигнал от другого процесса, благодаря методу wait(). Если же нам необходимо разблокировать и оповестить процесс, то нужно выполнить contition variable.notify one().

У данной технологии имеются ряд возможностей для разработки программ:

- работа с атомарными типами, блокировками, мьютексами;

- работа с условными переменными для приостановки потоков до достижения какой-либо задачи;

- работа с асинхронными задачами и внутренние элементы потоков.  $[10]$ .

В качестве преимущества технологии можно считать возможность создания потоков только там, где это необходимо, что очень сильно увеличивает скорость и производительность программы.

Минусом же можно выделить возможность возникновения ошибок изза состояния гонки (англ. race condition). Такие ошибки очень сложно выявить или исправить, что может создавать трудности и привести к потере времени во время разработки.

Технология Message Passing Interface (MPI) – это стандарт для обеспечения связи между ветвями параллельно приложения. MPI (message passing interface) переводится как взаимодействие через передачу сообщений. До появления стандарта MPI каждый разработчик параллельных вычислительных машин разрабатывал свою собственную библиотеку для создания параллельных программ. Основная цель стандарта MPI добиться независимости от архитектуры вычислительной машины.

MPI дает возможность программисту создавать параллельные программы независимо от архитектуры. Программы на MPI легко приносятся с одной платформы на другую. В MPI входит библиотека и загрузчик исполняемых файлов. При запуске программы все процессы переходят в общую для всех область. Также новые области могут создаваться на основе существующей области.

Важное преимущество MPI – это высока эффективность. При использовании параллельной программы пользователь может не догадываться, что используется параллельная программы. Высокая скорость вычислений параллельных программ с использованием MPI достигается за счет невыполнения пересылки большого количества информации вместе с сообщением. В MPI эффективно организован процесс вычисления и коммуникация.

Основными положительными особенностями являются:

– помогает создавать программы, которые способны работать на различных компьютерных системах;

- существует множество реализаций стандарта МРІ для различных вычислительных систем, ПОЗВОЛЯЮЩИХ полностью использовать оборудования преимущества ДЛЯ повышения эффективности параллельных вычислений;

- создано немало библиотек, упрощающих написание параллельных программ с использованием этого стандарта;

- позволяет создавать программы, которые в будущем можно легко адаптировать под новые условия.

Недостатки MPI:

- на обмен данными и синхронизации необходимы относительно высокие затраты;

процессорам возможностей размещения  $\Pi$ <sup>O</sup> процессов He предоставляет;

- невозможно распараллеливание кода по участкам.

Основными элементами в МРІ являются процессы, которые параллельно друг другу выполняют вычисления. У каждого процесса есть свой идентификационный номер (ID). В MPI, помимо процессов, используются следующие сущности: виртуальные топологии, коммуникаторы, группы процессов, кэширование атрибутов.

Из достоинств MPI - решается проблема переноса параллельных программ между различными системами (компьютерами). Так же данная система упрощает процесс написания параллельных программ при помощи библиотек, написанных с использованием самого MPI. [9]

В современном мире многопоточному программированию уделяется большое внимание в силу распространения систем с все большим количеством потоков у процессора. Однако, нельзя забывать и про развитие графических процессоров, поскольку, в отличие от центральных процессоров, количество потоков в графическом процессоре выросло в десятки (иногда сотни) раз, впоследствии чего стало рентабельным использовать мощность графических процессоров для вычислений сложных математических и программных задач,

освобождая тем самым центральный процессор, тем более что скорость выполнения у графического процессора превышает скорость выполнения у центрального процессора. Соответственно указанным выше тенденциям, разработка технологий для реализации многопоточного программирования с использованием графического процессора является все более перспективной, поэтому большинство современных технологий старается реализовать свою технологию с применением графического процессора, помимо центрального.

Сравнительные характеристики приведены в таблице 2.

| Название     | Год            | Достоинства               | Недостатки                  | Характеристика     |
|--------------|----------------|---------------------------|-----------------------------|--------------------|
|              | разработ       |                           |                             |                    |
|              | КИ             |                           |                             |                    |
| 1            | $\overline{2}$ | 3                         | $\overline{4}$              | 5                  |
| OpenMP       | 1997           | 1. Хорошо подходит для    | OpenMP рассчитан Технология |                    |
| (Open Multi- |                | программ с большим        | для использования           | использует модель  |
| Processing)  |                | количеством циклов, так   | на системах с               | распараллеливание  |
|              |                | как для распараллеливания | общей памятью и             | - «ветвление-      |
|              |                | программы достаточно      | взаимодействия              | слияние». Её       |
|              |                | добавить директивы перед  | ПОТОКОВ                     | смысл              |
|              |                | началом цикла;            | осуществляется              | заключается в том, |
|              |                | 2. Дает большие           | через память,               | что основной       |
|              |                | возможности контроля      | которая является            | поток порождает    |
|              |                | своей программы и         | общей, а не                 | несколько других   |
|              |                | возможность быстро        | посредством                 | параллельных       |
|              |                | менять алгоритм           | обмена                      | потоков, какое-то  |
|              |                | распараллеливания;        | сообщениями.                | время они          |
|              |                | 3. Дает возможность       | Также технология            | выполняются, а     |
|              |                | параллельной программе    | довольно сложна в           | потом сливаются в  |
|              |                | работать на однопроцес-   | освоении и в ней            | один единый        |
|              |                | сорном компьютере,        | не самые удобные            | поток.             |
|              |                | директивы будут           | средства для                |                    |
|              |                | игнорироваться;           | поиска ошибок.              |                    |
|              |                | 4. Так же одним из        |                             |                    |
|              |                | достоинств является       |                             |                    |
|              |                | поддержка orphan          |                             |                    |
|              |                | директив;                 |                             |                    |
|              |                | 5. Поддерживается         |                             |                    |
|              |                | большинством              |                             |                    |
|              |                | компиляторов.             |                             |                    |

Таблица 2 - Сравнительные характеристики многопоточных технологий

# Продолжение таблицы 2

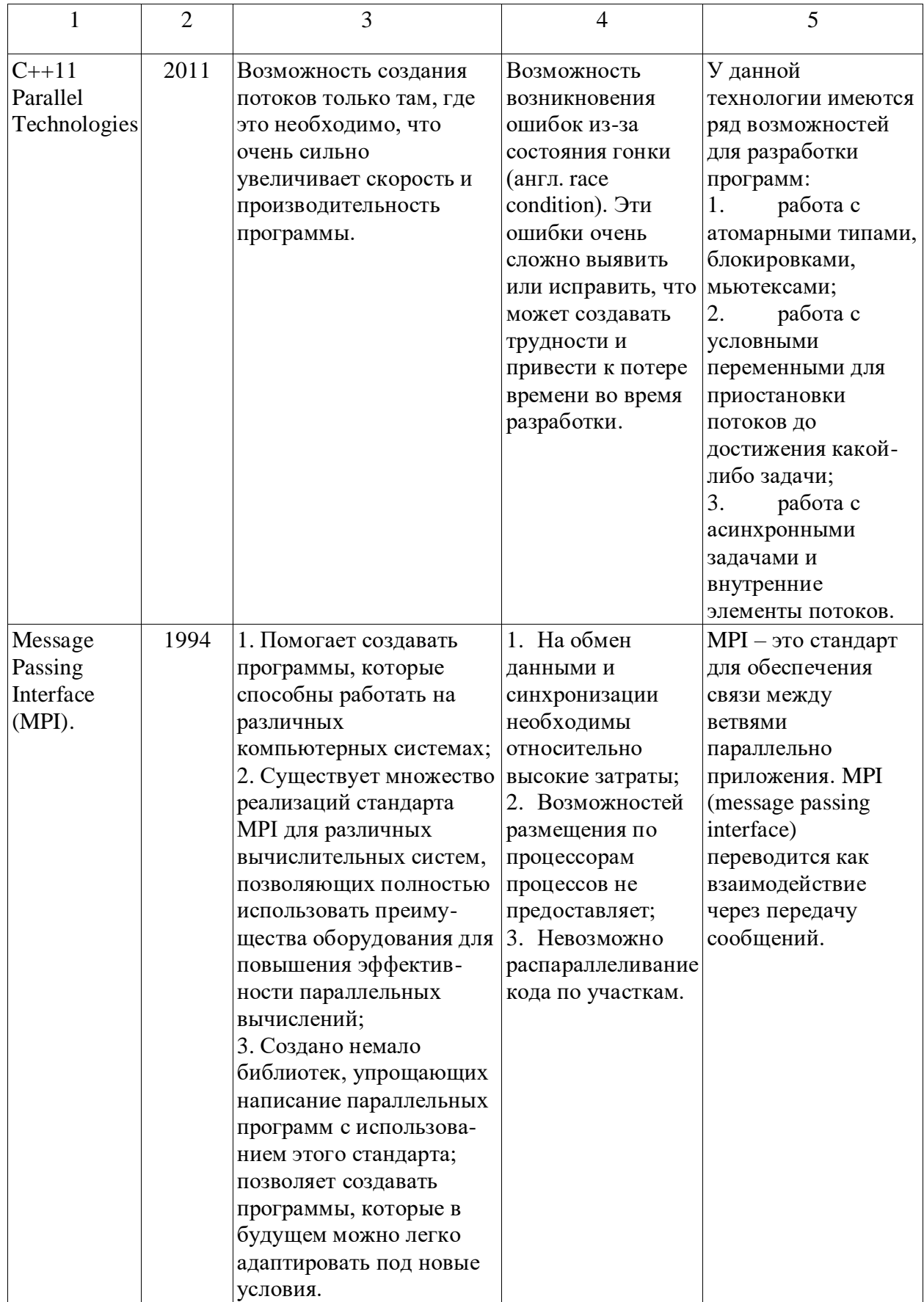

### Продолжение таблицы 2

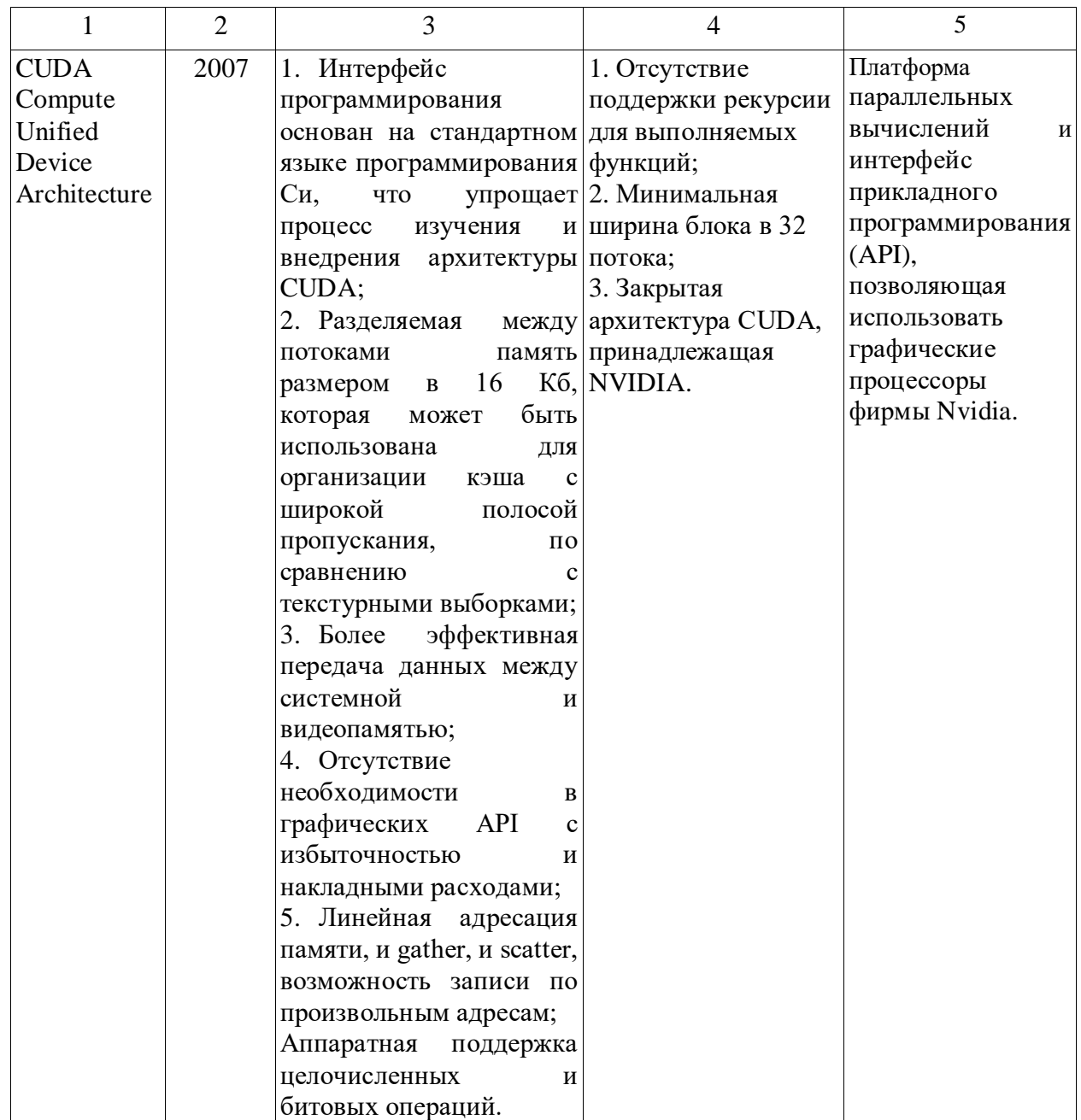

На текущий момент есть огромное множество технологий для реализации многопоточного программирования, например, CUDA (Compute Unified Device Architecture) позволяет разработчикам ПО и инженерам задействовать в своих параллельных программах графический процессор с поддержкой CUDA. Платформа CUDA предоставляет прямой доступ к набору инструкция графического процессора. CUDA предназначен для таких языков программирования как C, C++ и Fortran.

#### <span id="page-19-0"></span>1.3 Эффективное использование вычислительных ресурсов

Матричное умножение — один из немногих алгоритмов, которые эффективно задействовать позволяет **BCC** вычислительные ресурсы процессоров и графических ускорителей. Поэтому не современных удивительно, что многие алгоритмы стараются свести к матричному умножению - дополнительная расходы, связанные с подготовкой данных, как правило с лихвой окупаются общим ускорением алгоритмов [1], [2].

Тривиальное умножение матриц описывается так:

$$
C[i,j] = a * C[i,j] + b * Sum(A[i,k] * B[k,j]),
$$
\n(1)

где матрица А имеет размер М х К, матрица В — К х N, и матрица С —  $M \times N$ .

Учитываем, что  $a = 0$  и  $b = 1$ .

Тривиальное умножение производительно, низко далеко  $OT$ теоретического предела однопоточной производительности для процессора.

Для повышения скорости: вычисление адресов элементов массивов можно упростить - вынести постоянную часть из внутреннего цикла.

В оригинальной версии доступ к элементам массива В производится не последовательно. Его можно упорядочить, если поменять порядок вычисления таким образом, чтобы внутренним циклом был последовательный обход по строчкам для всех трех матриц [7].

Дальнейшее повышение скорости можно обеспечить за счет вычисления блоками (векторами) [9]. Практически все современные процессоры позволяют проводить вычисления над такими векторами. В частности, набор инструкций AVX оперирует с векторами размерностью 256 бит. Что позволяет выполнить 8 операций для вещественных чисел с одинарной точностью за такт. AVX2/FMA делает еще один шаг вперед — он позволяет выполнить слитную операцию умножения и сложения  $(d = a * b + c)$  над вектором.

Настольные процессоры Интел начиная с 4-го поколения имеют 2 256-bit FMA модуля, что позволяет им теоретически выполнять  $2*2*8 = 32$  операции (float-32) за такт.

Тут нужно учитывать, два фактора:

компиляторы хорошо справляются современные  $\mathbf{c}$ задачей автовекторизации простых циклов, поэтому ручная оптимизация может не дать практически никаких преимуществ.

- скорость расчетов в данном случае упирается не в вычислительные возможности процессора, а в скорость загрузки и выгрузки данных. В данном случае процессору для задействования 2 256-bit FMA блоков требуется загрузить 4 и выгрузить 2 256-bit вектора за такт. Это в два раза превышает даже пропускную способность L1 кеша процессора (512/256 bit), не говоря уже о пропускной способности памяти, которая еще на порядок меньше (64-bit на канал)).

Таким образом, основная проблема в ограниченной пропускной способности памяти в современных процессорах. Процессор фактически простаивает 90% времени, ожидая, когда данные загрузятся и сохранятся в памяти.

Дальнейшие шаги по оптимизации алгоритма направлены на минимизацию доступа в память.

Больше всего загрузок и выгрузок происходит с результирующей матрицей С: данные из нее нужно загрузить, прибавить к ним произведение  $C[i][i]$  += A[i][k]\*B[k][i], а потом сохранить. И так много раз. Наиболее быстрая память, с которой может работать процессор — это его собственные регистры. Если хранить результирующее значение матрицы С в регистре процессора, то в процессе расчета нужно будет подгружать только значение матриц А и В. Теперь на 1 FMA операцию приходится только 2 загрузки, до этого на 1 FMA операцию приходилось 2 загрузки и 1 выгрузка.

Если хранить в регистрах значения двух соседних столбцов матрицы  $C[i][i]$  и  $C[i][i+1]$ , то можно повторно использовать загруженное значение

матрицы A[i][k]. И тогда на 1 FMA операцию потребуется только 1.5 загрузки. Кроме того, сохраняя результат в 2 независимых регистрах, можно позволить процессору выполнять 2 FMA операции за такт. Аналогично можно хранить в регистрах значения двух соседних строк — тогда будет осуществляться экономия на загрузке значений матрицы B.

Настольные процессоры Интел начиная с 2-го поколения имеют 16 256 bit векторных регистров (справедливо для 64-bit режима процессора). 12 из них можно использовать для хранения кусочка результирующей матрицы С размером 6x16. В итоге можно выполнить 12\*8 = 96 FMA операций загрузив из памяти только  $16 + 6 = 22$  значений.

Функция, которая осуществляет вычисление такого маленького кусочка матрицы С, обычно называется микроядром.

Микроядро за каждую итерацию загружает два 256-bit вектора из матрицы B. Причем каждый раз из новой строчки. Это делает невозможным для процессора эффективное кеширование этих данных. Для исправления этой ситуации можно сделать два изменения: скопировать данные матрицы B во временный буфер так, чтобы данные, необходимые одному микроядру лежали рядом и изменить порядок обхода матрицы С: сначала по столбцам и только потом по строкам. Это позволит эффективнее использовать переупорядоченные значения матрицы B.

Дальнейшее совершенствование алгоритма следует направить на независимость от размера матриц.

При больших значениях K величина буфера превосходит размером кэш процессора. Решением проблемы будет ограничение его величины до размера кэша данных L1. Для процессоров Интел размер кэша данных L1 составляет 32 kb. C ограничением размера буфера, микроядро будет пробегать не по всем значениям K, а только по диапазону, который помещается в L1 кэш. Результаты промежуточных расчетов матрицы С будут храниться в основной памяти. Размер буфера для переупорядоченной матрицы A ограничивается

размером L2 кэша процессора (он обычно составляет от 256 до 1024 kb для разных типов процессоров).

В процессорах помимо кэша L1 и L2 еще часто бывает кэш L3 (обычно его размер составляет 1-2 MB на ядро). Его тоже можно задействовать, например, для хранения переупорядоченных значений матриц B.

По результатам анализа способов ускорения матричного умножения установлено, что существующие способы предусматривают непосредственный учет особенностей процессорных архитектур с соответствующим делением умножаемых матриц на более мелкие части, размещаемые в кэше ядра соответствующего уровня. Это выполняется с использованием программных микроядер. Другой способ, предусматривающий вынесение постоянных элементов из внутреннего цикла, является более универсальным и может быть реализован на различных конфигурациях вычислительных устройств [13].

Выводы по разделу:

– установлено, что умножение матриц является актуальной задачей, развитие и исследование, которой идет и в настоящее время.

– многопоточное программирование является современным, востребованным и эффективным средством повышения скорости вычислений. По результатам анализа существующих параллельных технологий определено, что в работе наиболее целесообразно применение параллельной технологии OMP.

– повышение скорости умножения матриц возможно за счет увеличения эффективности использования вычислительных ресурсов в одном потоке. Приемы повышения скорости расчета часто связаны с формированием программного микроядра, которое дробит умножаемые матрицы в соответствии с размерами кэшей процессора. Наряду с этим, существуют приемы, позволяющие повысить эффективность внутри потока и не зависящие от архитектуры процессора, одним из которых является вынесение постоянных действий из внутреннего цикла.

<span id="page-23-0"></span>2 Разработка алгоритмов и программ эффективного умножения матриц

#### <span id="page-23-1"></span>2.1 Базовый вариант матричного умножения

В качестве базового варианта (вариант 0) использовано тривиальное умножение матриц, схема которого показана на рисунке 1.

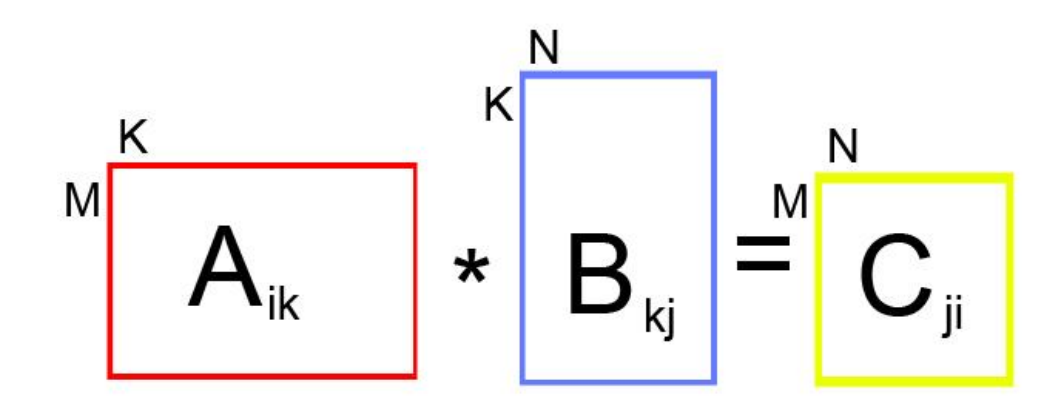

Рисунок 1 - Матричное умножение

Умножение матрицы A размера  $m \times k$  и матрицы B размера  $k \times n$ приводит к получению матрицы С размера m×n, каждый элемент которой определяется в соответствии с выражением:

$$
C_j^i = \sum_{k=0}^{n-1} A_{ik} B_{kj,0} \le i < m, 0 \le j < n \tag{2}
$$

Как следует из (2), каждый элемент результирующей матрицы С есть скалярное произведение соответствующих строки матрицы А и столбца матрицы В [5]. [10].

Этот алгоритм предполагает выполнение m×k×n операций умножения и столько же операций сложения элементов исходных матриц [11], [12]. При умножении квадратных матриц размера nxn количество выполненных операций имеет порядок  $O(n^3)$ . Будем предполагать далее, что все матрицы являются квадратными и имеют размер  $n \times n$  [4], [6], [15].

Разработка программ проводилась в среде IDE Code::Blocks: 20.03r11983 на языке C++, компилятор GNU GCC Compiler с флагами -static -lgomp -fopenmp, операционная система Windows 10 64bit.

Блок-схема тривиального умножения матрицы показана на рисунке 2 содержит 3 вложенных цикла. В двух внешних циклах выполняется перебор матриц по срокам и столбцам.

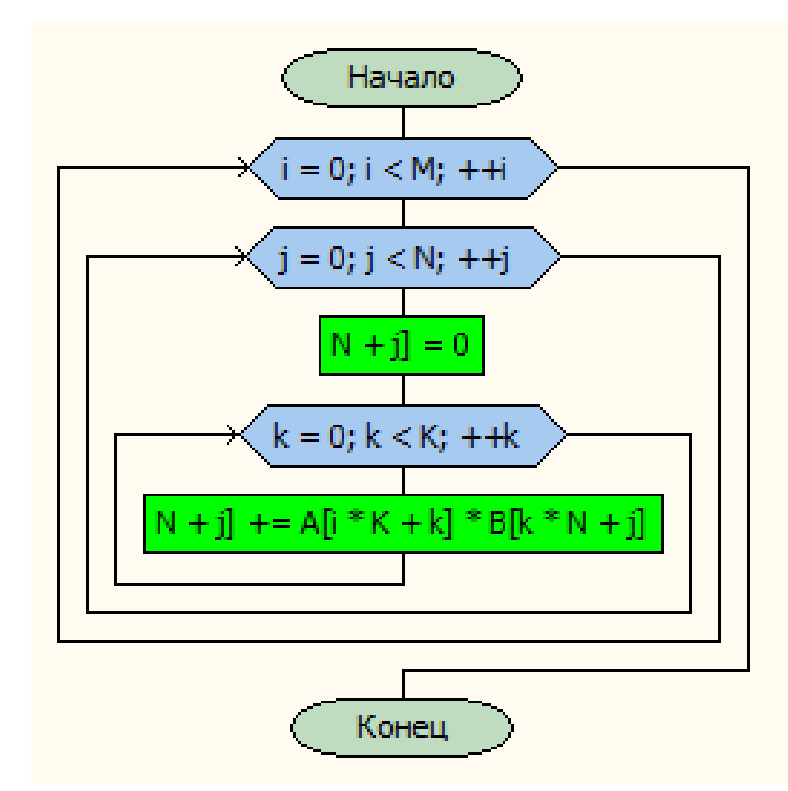

Рисунок 2 - Блок-схема тривиального умножения матрицы

#### Тривиальное умножение матрицы реализовано с помощью листинга:

```
void m v0(int M, int N, int K, const float * A, const float
* B, float * C)
\{for (int i = 0; i < M; ++i)
    \{for (int j = 0; j < N; ++j)
        \{C[i*N + j] = 0;
```

```
for (int k = 0; k < K; ++k)
                     C[i*N + j] + A[i*K + k] * B[k*N + j];
          \left\{ \right\}\}\mathcal{E}
```
Для тестирования программы выбраны квадратные матрицы размером 3 из целых чисел от 0 до 9. Результаты тестирования (рисунок 3) показывают, что умножение матриц проведено правильно.

| <b>Выбрать D:\у</b>      |  | ΙI | × |  |  |  |
|--------------------------|--|----|---|--|--|--|
| variant 0 - bazoviy<br>۸ |  |    |   |  |  |  |
| vvedi razmer matrisi     |  |    |   |  |  |  |
| 3<br>a=                  |  |    |   |  |  |  |
| 4 <sub>2</sub>           |  |    |   |  |  |  |
| 1 5 6<br>3 1 8           |  |    |   |  |  |  |
|                          |  |    |   |  |  |  |
| b <sub>7</sub>           |  |    |   |  |  |  |
|                          |  |    |   |  |  |  |
| 4 1 7<br>6 0 5<br>9 5 6  |  |    |   |  |  |  |
| $c = a * b =$            |  |    |   |  |  |  |
| 54 13 53                 |  |    |   |  |  |  |
| 88<br>-31<br>68          |  |    |   |  |  |  |
| 90<br>43<br>- 74         |  |    |   |  |  |  |

Рисунок 3 - Результат тестирования тривиального умножения матриц

#### <span id="page-25-0"></span> $2.2$ Разработка программ эффективного использования вычислительных ресурсов при умножении матриц

С точки зрения эффективной реализации на различных компьютерах для дальнейшей работы выбрано совершенствование алгоритма путем разгрузки внутреннего цикла (вариант 1). Блок-схема умножения матриц с разгрузкой внутреннего цикла представлена на рисунке 4.

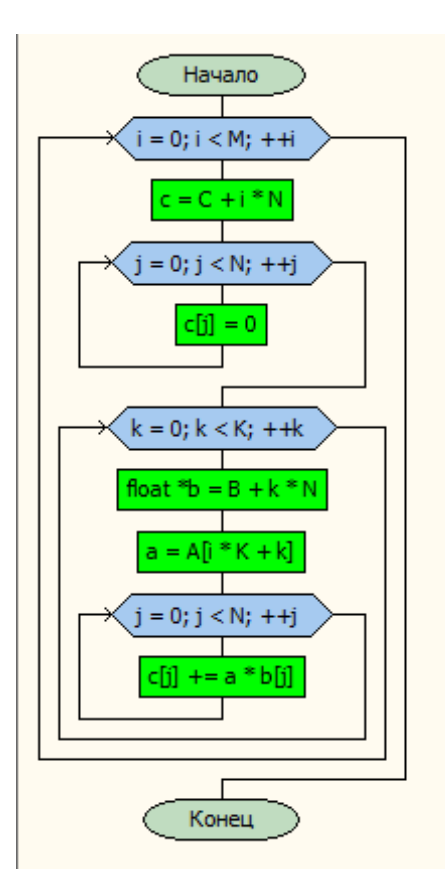

Рисунок 4 - Блок-схема умножения матриц с разгрузкой внутреннего цикла

Умножение матриц с разгрузкой внутреннего цикла реализовано с помощью следующего листинга:

```
void m v1 (int M, int N, int K, const float * A, const
float * B, float * C)
    \{for (int i = 0; i < M; ++i)
         \{float * c = C + i * N;
             for (int j = 0; j < N; ++j)
                 C[j] = 0;for (int k = 0; k < K; ++k)
             \left\{ \right.const float * b = B + k * N;
```

```
float a = A[i*K + k];
            for (int j = 0; j < N; ++j)
                c[j] += a * b[j];
        \}\}\}
```
Для тестирования программы выбраны квадратные матрицы размером 3 из целых чисел от 0 до 9. Результаты тестирования (рисунок 5) показывают, что умножение матриц проведено правильно.

| D:\ymnoj_ma\umnojenbe_matr                                      | × |
|-----------------------------------------------------------------|---|
| variant 1 - razgruzka vnutrennego zikla<br>vvedi razmer matrisi | ᄉ |
| 3                                                               |   |
| a=                                                              |   |
| 4                                                               |   |
| 09                                                              |   |
| $\bullet$<br>4                                                  |   |
|                                                                 |   |
| 58                                                              |   |
| 9<br>4 <sub>2</sub>                                             |   |
| 8<br>2 1                                                        |   |
| c=a*b=                                                          |   |
| 66 36 40                                                        |   |
| 88 38 41                                                        |   |
| 129 64 54                                                       |   |

Рисунок 5 – Результат тестирования матрицы с разгрузкой внутреннего цикла

#### <span id="page-27-0"></span>2.3 Разработка программ многопоточного умножении матриц

Затем применим технологию многопоточного умножения матриц (вариант 2). С точки зрения простоты программной реализации и универсальности для выбрана технология параллельных вычислений орепМР. В программный код варианта 0 добавлена директива  $#$ pragma omp parallel for. Блок-схема многопоточного умножения матриц показана на рисунке 6.

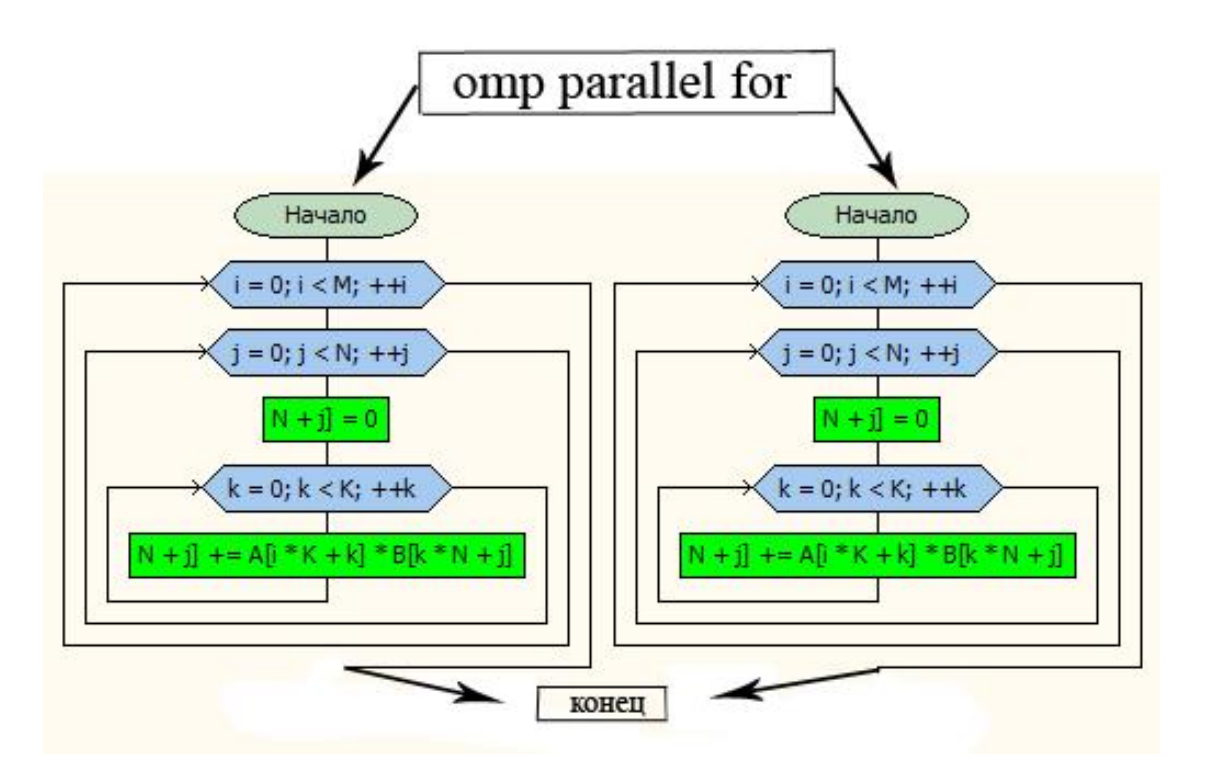

Рисунок 6 - Блок-схема многопоточного умножения матриц

Технология многопоточного умножения матриц реализована с помощью следующего листинга:

```
void m v2(int M, int N, int K, const float * A,
const float * B, float * C)
    {
          #pragma omp parallel for
    for (int i = 0; i < M; ++i)
    {
    …
         }
    }
```
Данная функция производит умножение строк матрицы А на столбцы матрицы B с использованием нескольких параллельных потоков. Каждый поток выполняет вычисления над несколькими соседними строками матрицы A и, таким образом, получает несколько соседних строк результирующей матрицы С.

Для тестирования программы выбраны квадратные матрицы размером 3 из целых чисел от 0 до 9. Результаты тестирования (рисунок 7) показывают, что умножение матриц проведено правильно.

| D:\ymnoj_ma               | П | × |
|---------------------------|---|---|
| variant 2- mnogopotochnoe |   |   |
| vvedi razmer matrisi<br>3 |   |   |
| a=                        |   |   |
| 600                       |   |   |
| 486                       |   |   |
| 657                       |   |   |
| b=                        |   |   |
| 49                        |   |   |
| 6<br>9 <sub>5</sub>       |   |   |
| 36                        |   |   |
| lc=a*b=                   |   |   |
| 42 24 54                  |   |   |
| 82 106 112                |   |   |
| 79 90 121                 |   |   |

Рисунок 7 - Результат тестирования многопоточного умножения матриц

Разработаем комплексный вариант, который сочетает подходы, основанные на многопоточности и повышении эффективности за счет разгрузки внутреннего цикла (вариант 3).

Для тестирования программы выбраны квадратные матрицы размером 3 из целых чисел от 0 до 9. Результаты тестирования (рисунок 8) показывают, что умножение матриц проведено правильно.

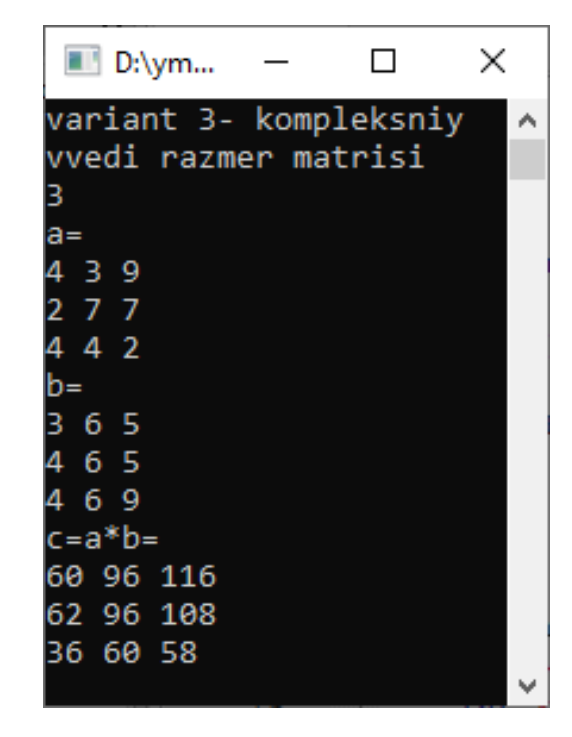

Рисунок 8 - Результат тестирования комплексного варианта умножения матриц

Выводы по разделу:

- разработаны 4 варианта программ, реализующих различные подходы к ускорению умножения матриц - за счет разгрузки внутреннего цикла вариант 1, за счет многопоточности - вариант 2 и разработана программа, комбинирующая оба варианта - вариант 3.

- проведено тестирование разработанных программ на правильность вычислений.

### <span id="page-31-0"></span>3 Экспериментальное исследование эффективности разработанных программ

#### <span id="page-31-1"></span>3.1 Планирование эксперимента

Цель - исследовать эффективность способов ускорения умножения матриц на различных компьютерах.

работы Экспериментальная часть имеет целью проверить эффективность ускорения матричного умножения в зависимости от размера матриц на различных компьютерах.

Оценивалось время выполнения умножения, и рассчитывался коэффициент ускорения относительно варианта 0.

$$
K_{y} = \frac{T_i}{T_0} \tag{3}
$$

где  $T_i$ – время исследуемых вариантов,  $T_0$ – время варианта 0.

Каждый опыт повторялся по 3 раза. Ряд размеров матриц от 8 до 2048 по степеням двойки (8, 16, 32, 64, 128, 256, 1024, 2048), а также две дополнительные точки 768 и 1536 взятые для более точного описания кривых в области перегибов.

Таблица 3 – Варианты программ для исследования

| Обозначение | Описание                                                                                                    |  |  |
|-------------|----------------------------------------------------------------------------------------------------|--|--|
| Вариант 0   | Тривиальное умножение матриц                                                                                   |  |  |
| Вариант 1   | Алгоритм с вынесением повторяющихся действий из внутреннего<br>цикла                                           |  |  |
| Вариант 2   | Многопоточное умножение матриц орепМР                                                                          |  |  |
| Вариант 3   | Многопоточное умножение матриц орепМР по алгоритму с<br>вынесением повторяющихся действий из внутреннего цикла |  |  |

В качестве аппаратуры для проведения эксперимента выбраны 4 компьютера, которые могут быть условно названы: сильный ноутбук, слабый ноутбук, сильный ПК, слабый ПК. Технические характеристики компьютеров приведены в таблице 4.

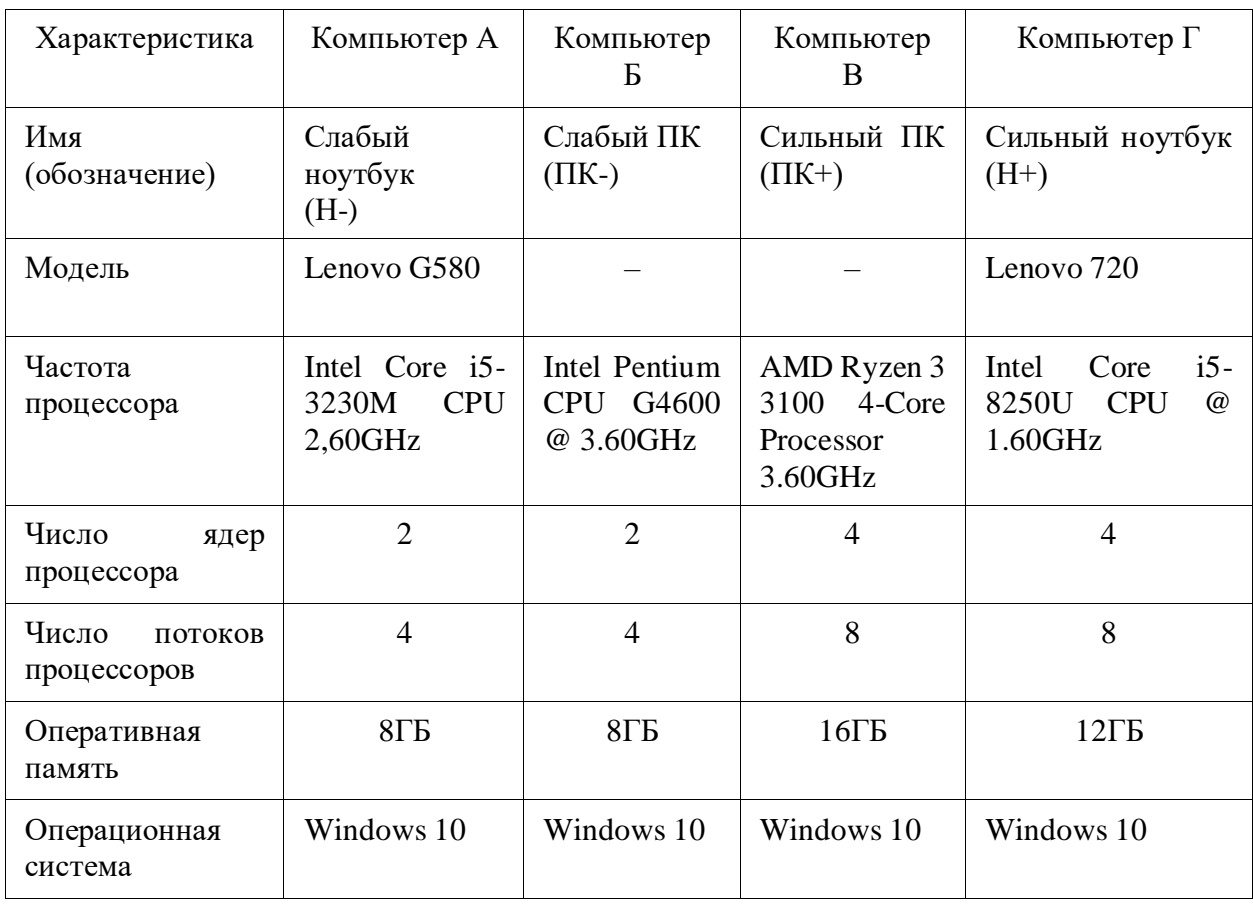

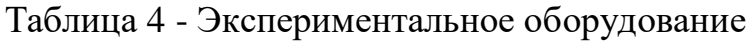

В программе вывод был организован в текстовый файл. Пример вывода представлен на рисунке 9.

0.018  $0.011$ 0.040  $0.035 16$ 17082.296 8670.037 4245.434 2317.521 1536  $0.272$  64 74.652 40.002 21.494 12.051 256 2092.022 1080.648 534.595 280.772 768 0.003 0.002 0.031 0.031 8 28280.839 144355.827 19103.023 5277.708 2048 0.133 0.075 0.070 0.052 32 8.489 4.776 2.633 1.511 128 648.170 297.269 153.946 83.436 512 5693.334 2360.234 1148.258 660.149 1024 15957.002 7979.794 4439.504 2180.096 1536 660.648 295.316 158.896 84.377 512 5759.332 2363.532 1247.279 655.147 1024 140270.753 18857.202 31610.606 5263.182 2048 71.802 37.856 20.044 11.017 256 1906.648 1012.227 506.613 277.063 768 8.414 4.737 2.613 1.456 128  $0.032 16$  $0.016$   $0.010$   $0.035$ 1.141 0.602 0.359 0.220 64  $0.002$   $0.001$  $0.031$   $0.030$  8 0.128 0.074 0.070 0.051 32 144283.185 18691.389 33918.844 5152.157 2048  $0.002$   $0.001$   $0.033$ 0.030 8 15445.047 7972.793 3995.909 2290.914 1536 0.017 0.010 0.032 0.031 16 5890.866 2350.528 1209.273 652.146 1024 0.130 0.074 0.068 0.050 32 1866.178 993.223 466.104 265.059 768 1.042 0.580 0.349 0.206 64 649.646 297.067 147.150 83.033 512 8.527 4.683 2.506 1.461 128 67.748 37.490 19.358 11.121 256

Рисунок 9 - Пример вывода результатов в текстовый файл

В соответствии с разработанным планом, проведены эксперименты, предусматривающие трехкратное повторение каждого опыта в случайном порядке. Размер умножаемых матриц варьировали по степеням двойки.

#### <span id="page-33-0"></span>**3.2 Результаты эксперимента**

Результаты экспериментов на слабом ноутбуке приведены в приложении А. Среднее время расчета приведено в таблице 5. Коэффициент ускорения – в таблице 6.

|               | Обозначение программы |         |         |         |  |
|---------------|-----------------------|---------|---------|---------|--|
| Размер матриц | v <sub>0</sub>        | v1      | v2      | v3      |  |
| 8             | 0,003                 | 0,002   | 0,055   | 0,05367 |  |
| 16            | 0,025                 | 0,01667 | 0,066   | 0,05933 |  |
| 32            | 0,20267               | 0,12633 | 0,16633 | 0,11367 |  |
| 64            | 1,66767               | 0,99467 | 0,937   | 0,56267 |  |
| 128           | 14,0393               | 7,853   | 7,51167 | 3,9     |  |
| 256           | 122,443               | 61,1483 | 61,675  | 30,0633 |  |
| 512           | 1305,19               | 492,143 | 578,475 | 250,978 |  |
| 768           | 5241,11               | 1666,71 | 2310,57 | 853,471 |  |
| 1024          | 32213                 | 3885,11 | 13115,7 | 2072,72 |  |
| 1536          | 110709                | 13236,3 | 39751,2 | 6543,28 |  |
| 2048          | 287626                | 32622,8 | 121317  | 16902,9 |  |

Таблица 5 – Среднее время расчета на слабом ноутбуке, мс.

Таблица 6 – Коэффициент ускорения на слабом ноутуке

|               |      | Обозначение программы                                                              |       |  |  |
|---------------|------|------------------------------------------------------------------------------------|-------|--|--|
| Размер матриц | v1   | v2<br>0,05<br>0,38<br>1,22<br>1,78<br>1,87<br>1,99<br>2,26<br>2,27<br>2,46<br>2,79 | v3    |  |  |
| 8             | 1,50 |                                                                                    | 0,06  |  |  |
| 16            | 1,50 |                                                                                    | 0,42  |  |  |
| 32            | 1,60 |                                                                                    | 1,78  |  |  |
| 64            | 1,68 |                                                                                    | 2,96  |  |  |
| 128           | 1,79 |                                                                                    | 3,60  |  |  |
| 256           | 2,00 |                                                                                    | 4,07  |  |  |
| 512           | 2,65 |                                                                                    | 5,20  |  |  |
| 768           | 3,14 |                                                                                    | 6,14  |  |  |
| 1024          | 8,29 |                                                                                    | 15,54 |  |  |
| 1536          | 8,36 |                                                                                    | 16,92 |  |  |
| 2048          | 8,82 | 2,37                                                                               | 17,02 |  |  |

Результаты экспериментов на сильном ноутбуке приведены в приложении Б. Среднее время расчета приведено в таблице 7. Коэффициент ускорения – в таблице 8.

Таблица 7 – Среднее время расчета на сильном ноутбуке, мс.

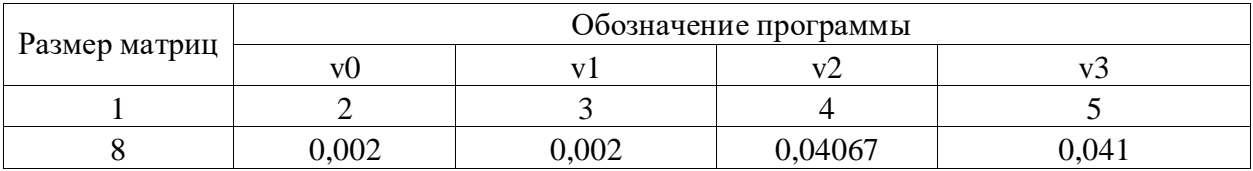

### Продолжение таблицы 7

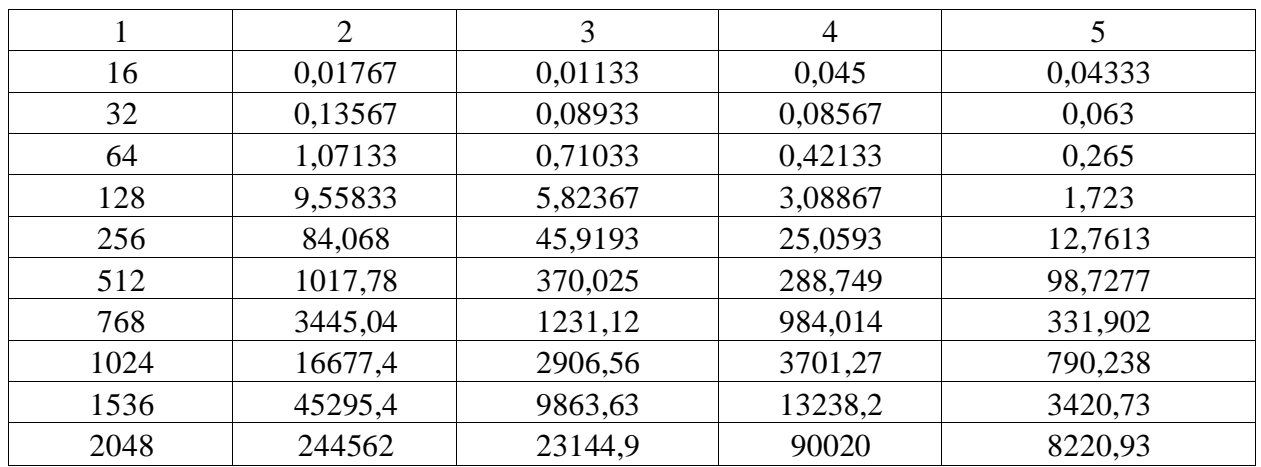

### Таблица 8 – Коэффициент ускорения на сильном ноутуке.

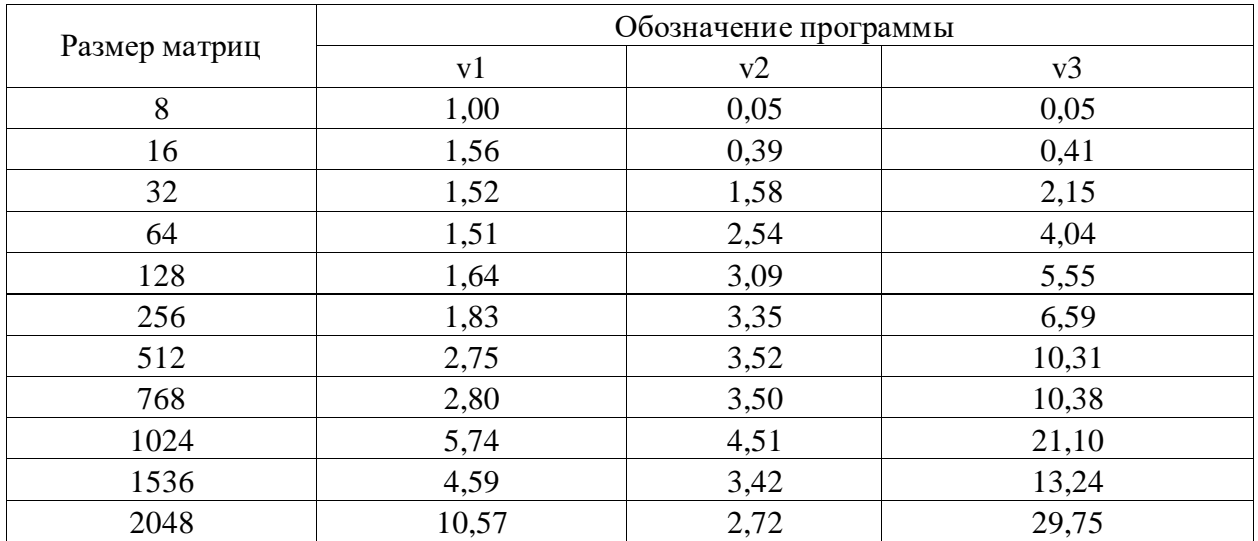

Результаты экспериментов на слабом ПК приведены в приложении В. Среднее время расчета приведено в таблице 9. Коэффициент ускорения – в таблице 10.

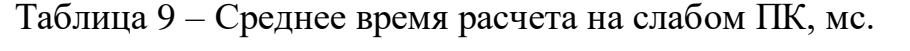

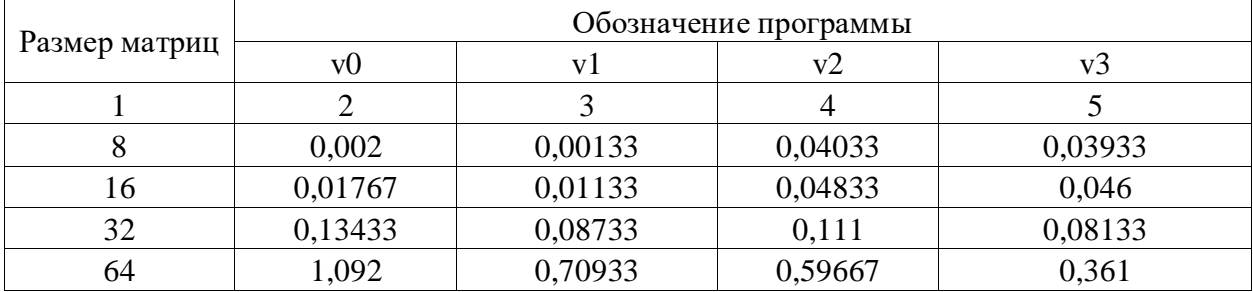

### Продолжение таблицы 9

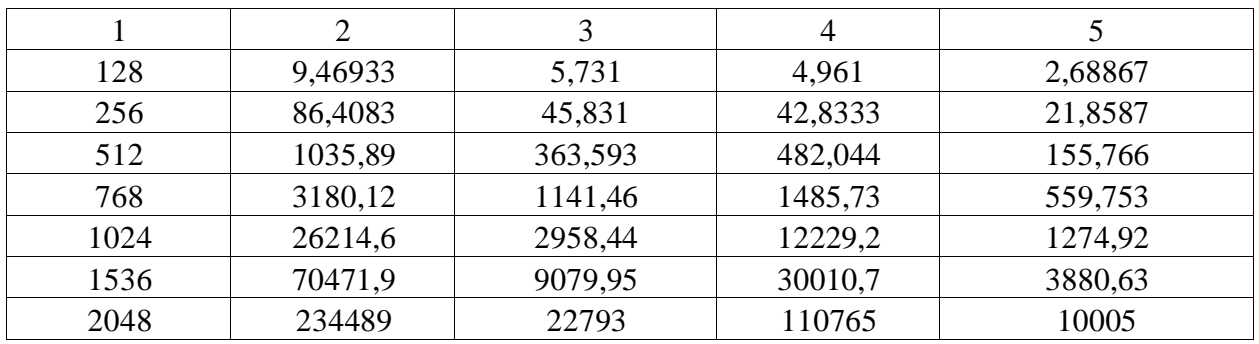

Таблица 10 – Коэффициент ускорения на слабом ПК.

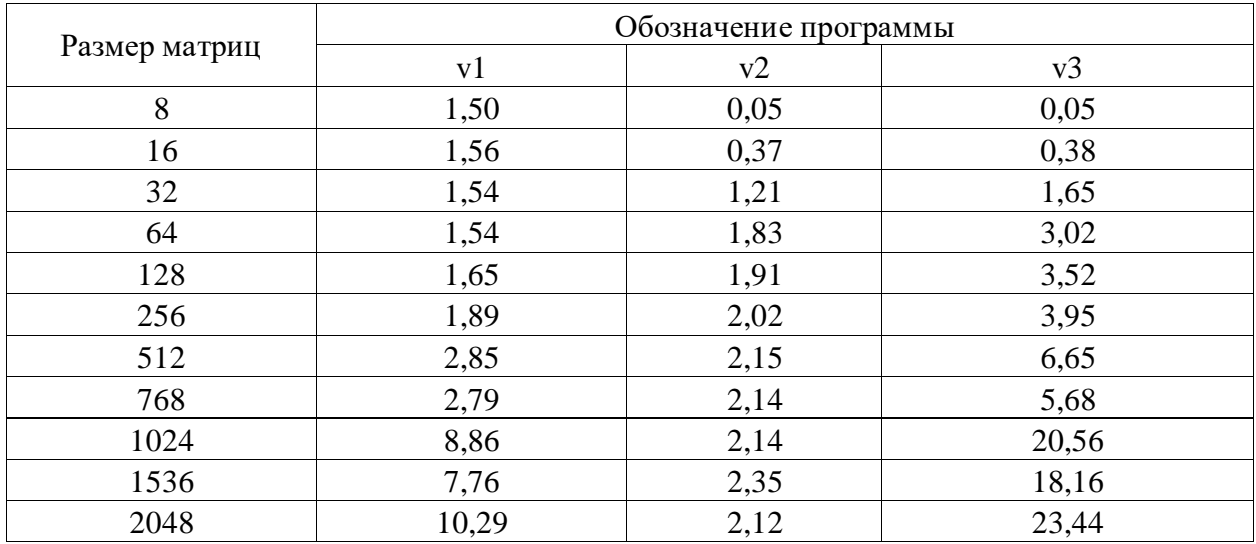

Результаты экспериментов на сильном ПК приведены в приложении Г. Среднее время расчета приведено в таблице 11. Коэффициент ускорения – в таблице 12.

| Размер матриц | Обозначение программы |         |         |         |  |
|---------------|-----------------------|---------|---------|---------|--|
|               | v <sub>0</sub>        | v1      | v2      | v3      |  |
|               |                       |         |         |         |  |
| 8             | 0,00233               | 0,00133 | 0,03167 | 0,03033 |  |
| 16            | 0,017                 | 0,01033 | 0,03567 | 0,03267 |  |
| 32            | 0,13033               | 0,07433 | 0,06933 | 0,051   |  |
| 64            | 1,115                 | 0,605   | 0,38567 | 0,23267 |  |
| 128           | 8,47667               | 4,732   | 2,584   | 1,476   |  |
| 256           | 71,4007               | 38,4493 | 20,2987 | 11,3963 |  |

Таблица 11 – Среднее время расчета на сильном ПК, мс.

| 512  | 652,821 | 296,551 | 153,331 | 83,6153 |
|------|---------|---------|---------|---------|
| 768  | 1954,95 | 1028,7  | 502,437 | 274,298 |
| 1024 | 5781,18 | 2358,1  | 1201,6  | 655,814 |
| 1536 | 16161,4 | 8207,54 | 4226,95 | 2262,84 |
| 2048 | 142970  | 18883,9 | 31270,1 | 5231,02 |

Продолжение таблицы 11

Таблица 12 - Коэффициент ускорения на сильном ПК.

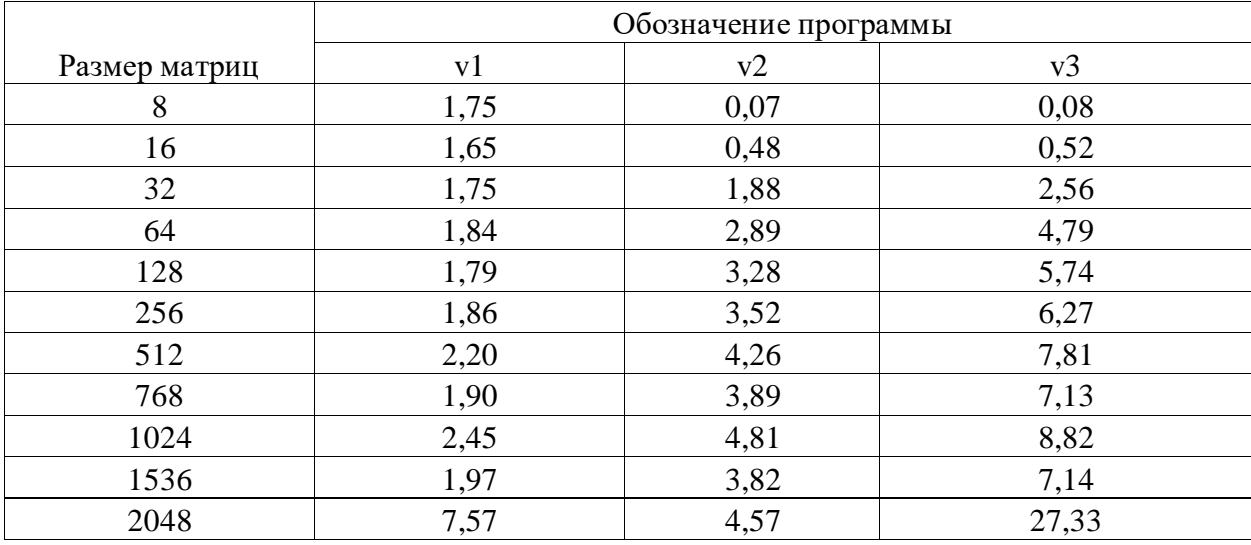

Результаты, представленные, в таблицах 5-12 и в приложениях А-Г, показывают что разброс между повторами существенно ниже, чем отличие в средних значениях между экспериментами. Следовательно, полученные результаты - достоверны.

#### <span id="page-37-0"></span>3.3 Анализ результатов эксперимента

На рисунке 10 показаны результаты экспериментов в абсолютном выражении для размера матриц 2048х2048.

На диаграмме видно, что среднее время перемножения гораздо меньше на разработанном комплексном алгоритме (вариант 3), чем при тривиальном умножении матрицы (вариант 0).

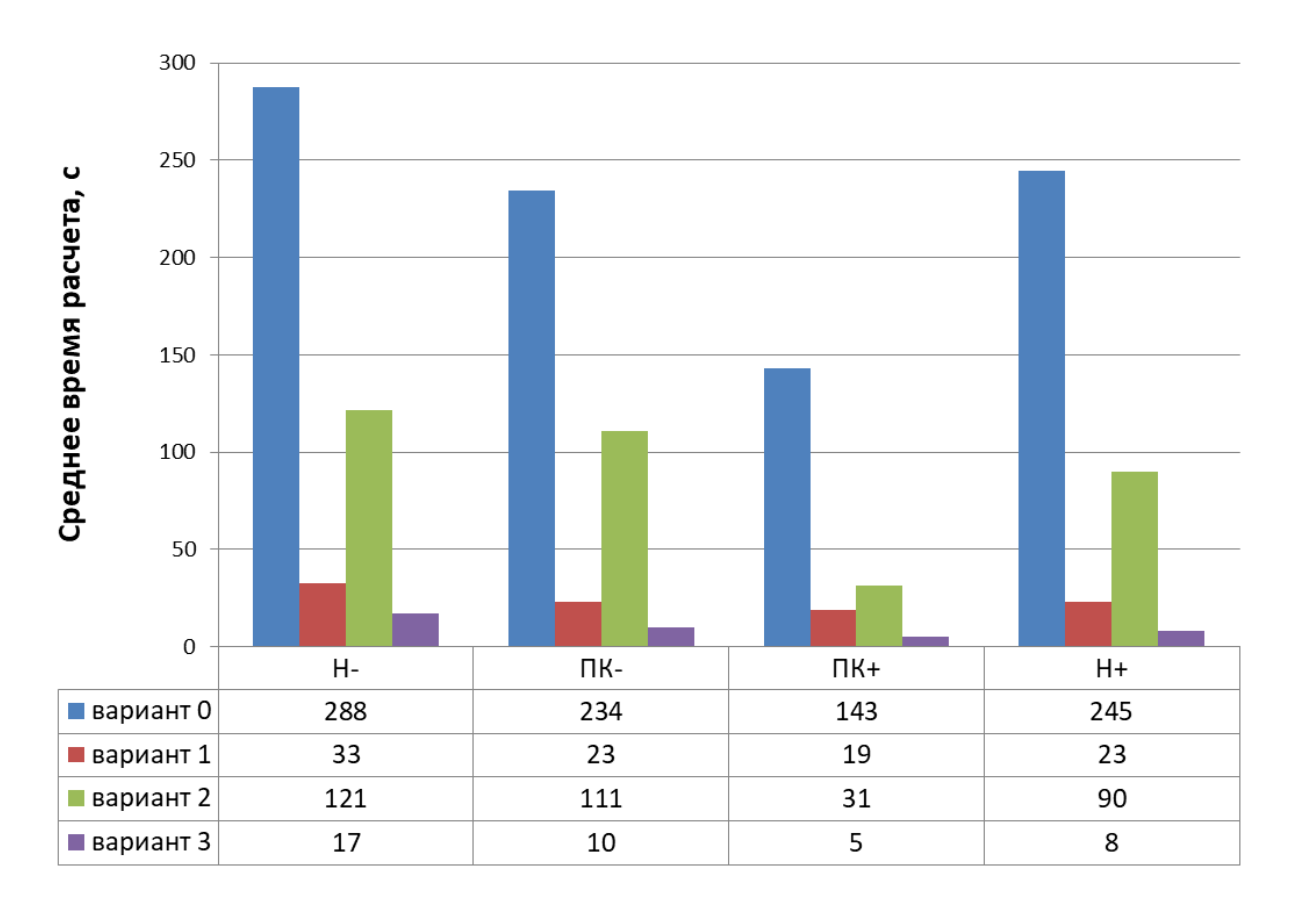

Рисунок 10 - Результаты экспериментов в абсолютном выражении (размер матриц 2048х2048)

На рисунке 11 показано влияние размера матрицы на ускорение от разгрузки внутреннего цикла (вариант 1) на различных компьтерах.

Пунктиром обозначены ноутбуки, сплошной линией – ПК. Слабые обозначены черными точками, сильные – белыми квадратами.

Результаты показывают, что на слабых имеет место скачкообразный рост ускорения в диапазоне размера матриц от 768 до 1024. При дальнейшем росте размера матриц сильные ноутбук и компьютер приближаются по величине ускорения к слабым.

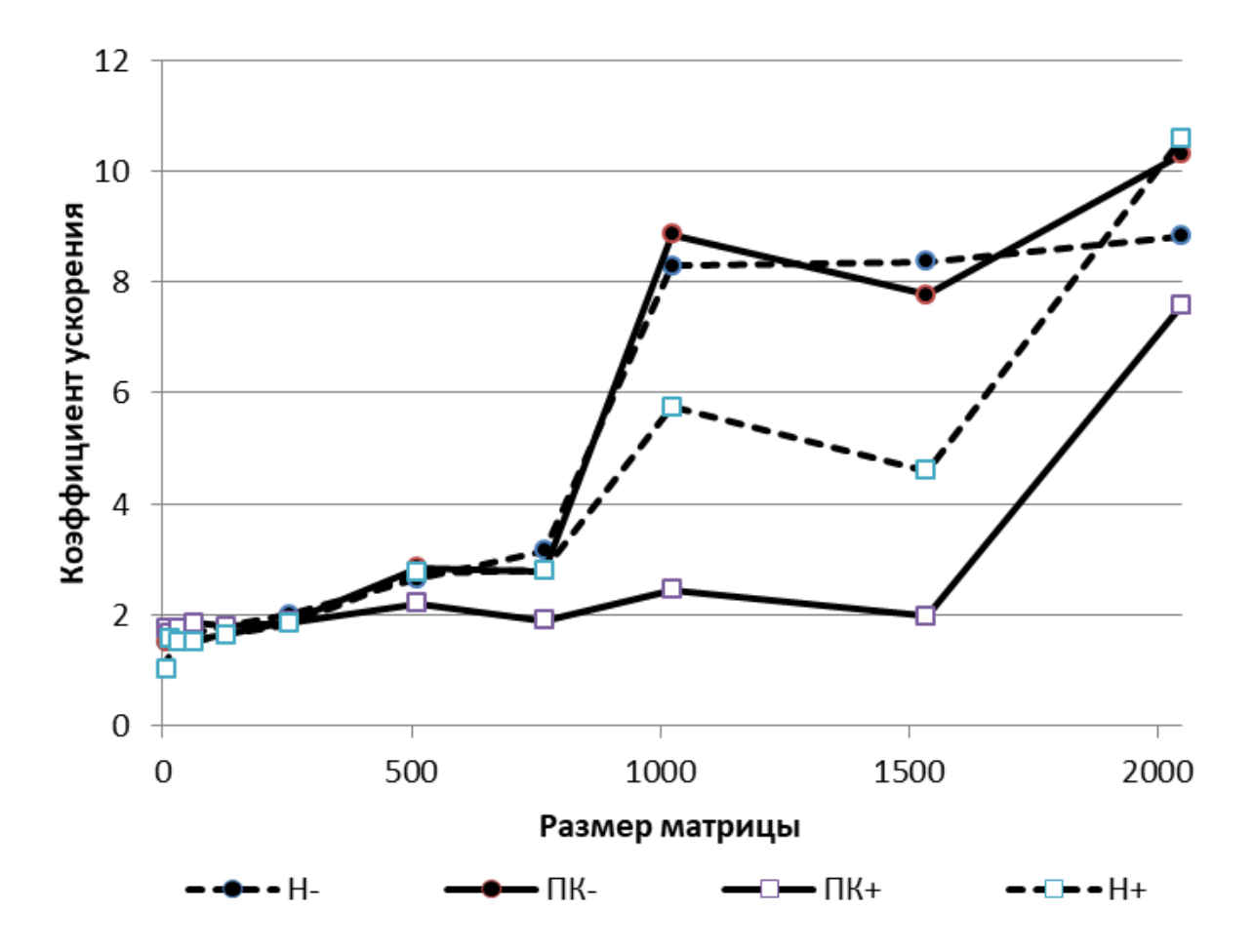

Рисунок 11 - Влияние размера матрицы на ускорение от разгрузки внутреннего цикла (вариант 1)

На рисунке 12 показано влияние размера матрицы на ускорение от распараллеливания вычислений (вариант 2)

Ускорение от параллельности вычислений, как показал эксперимент, в целом соответствует числу вычислительных потоков ядер процессоров. Слабые компьютер и нотбук, оснащенные 2х ядерными процессорами с 4ми потоками, сильные – 4х ядерные процессоры и 8 потоков.

С ростом размера матрицы коэффициент ускорения достигнув максимума начинает снижаться. В наибольшей степени данный эффект проявляется на сильном ноутбуке. Вероятно, это связано с тем, что с увеличение объемов, вычисления частично переносятся в более медленные участки памяти, с которыми технология OMP работает менее эффективно. На

больших матрицах более эффективными будут технологии, использующие графические процессоры, например, CUDA.

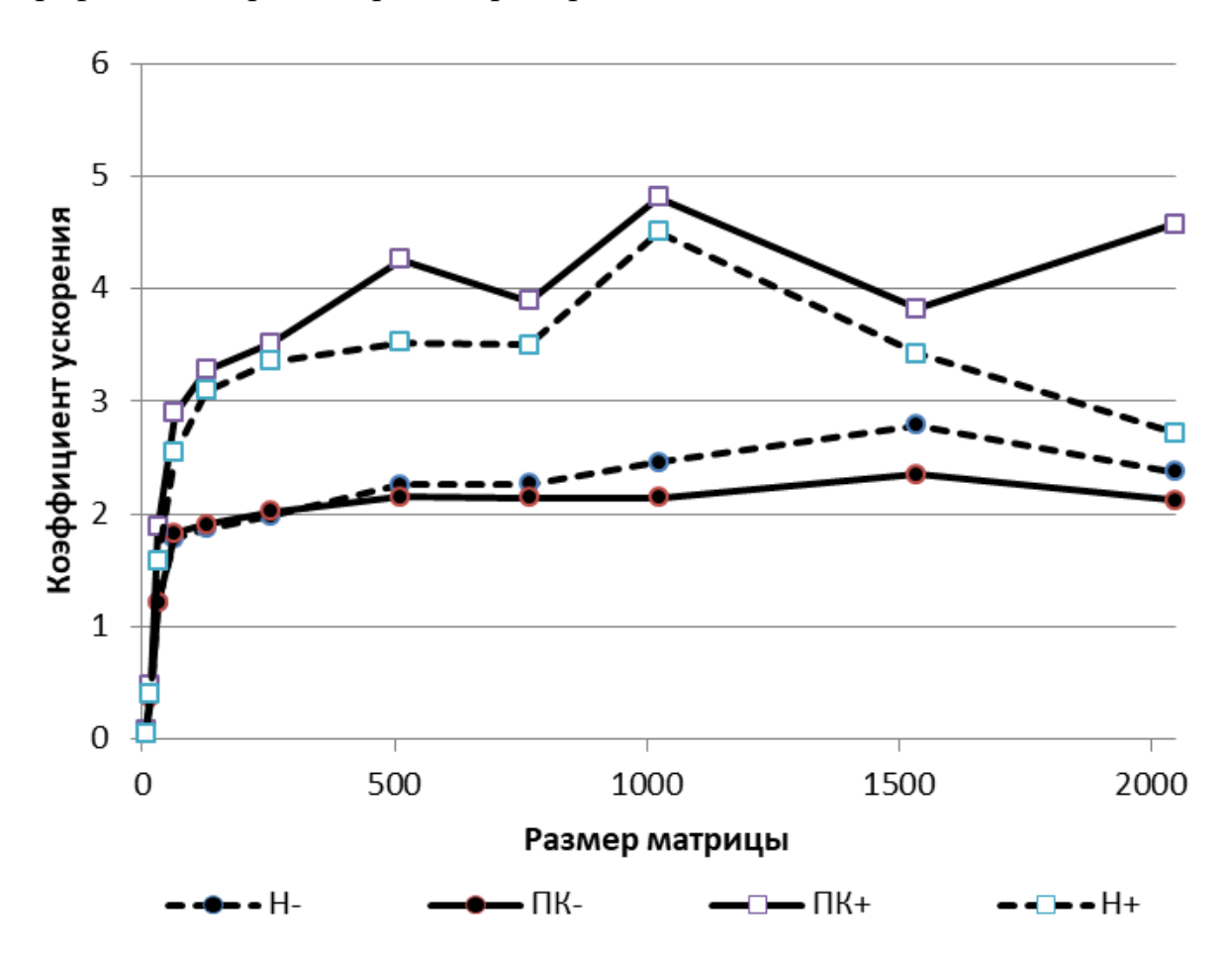

Рисунок 12 - Влияние размера матрицы на ускорение от распараллеливания вычислений (вариант 2)

На рисунке 13 показано ускорение от распараллеливания вычислений на малых размерах матрицы.

На малых размерах матриц четко виден случай, когда величина вычислительных расходов на управление потоками превышает расходы на вычисление в одном потоке. При этом ускорение меньше единицы.

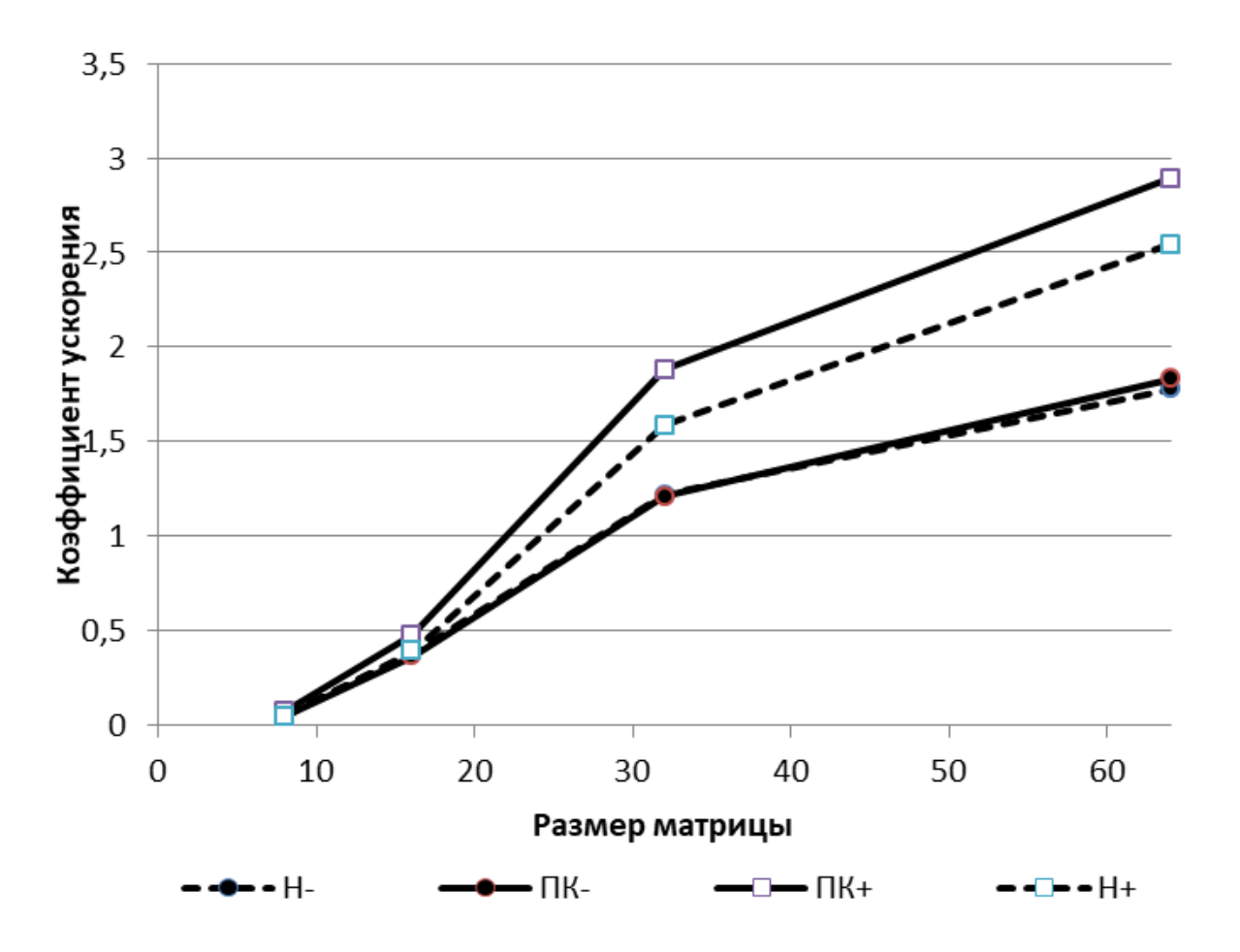

Рисунок 13 - Ускорение от распараллеливания вычислений на малых размерах матрицы

На рисунке 14 показано влияние размера матрицы на ускорение (вариант 3 - комплексный).

В случае комплексного применения двух рассматриваемых подходов очевидно имеет место большее ускорение. При этом существенных различий между ноутбуками и ПК не наблюдается – при максимальном размере матрицы максимальное ускорение (около 30ти) у сильного ноутбука, минимальное – у слабого – в 17 раз.

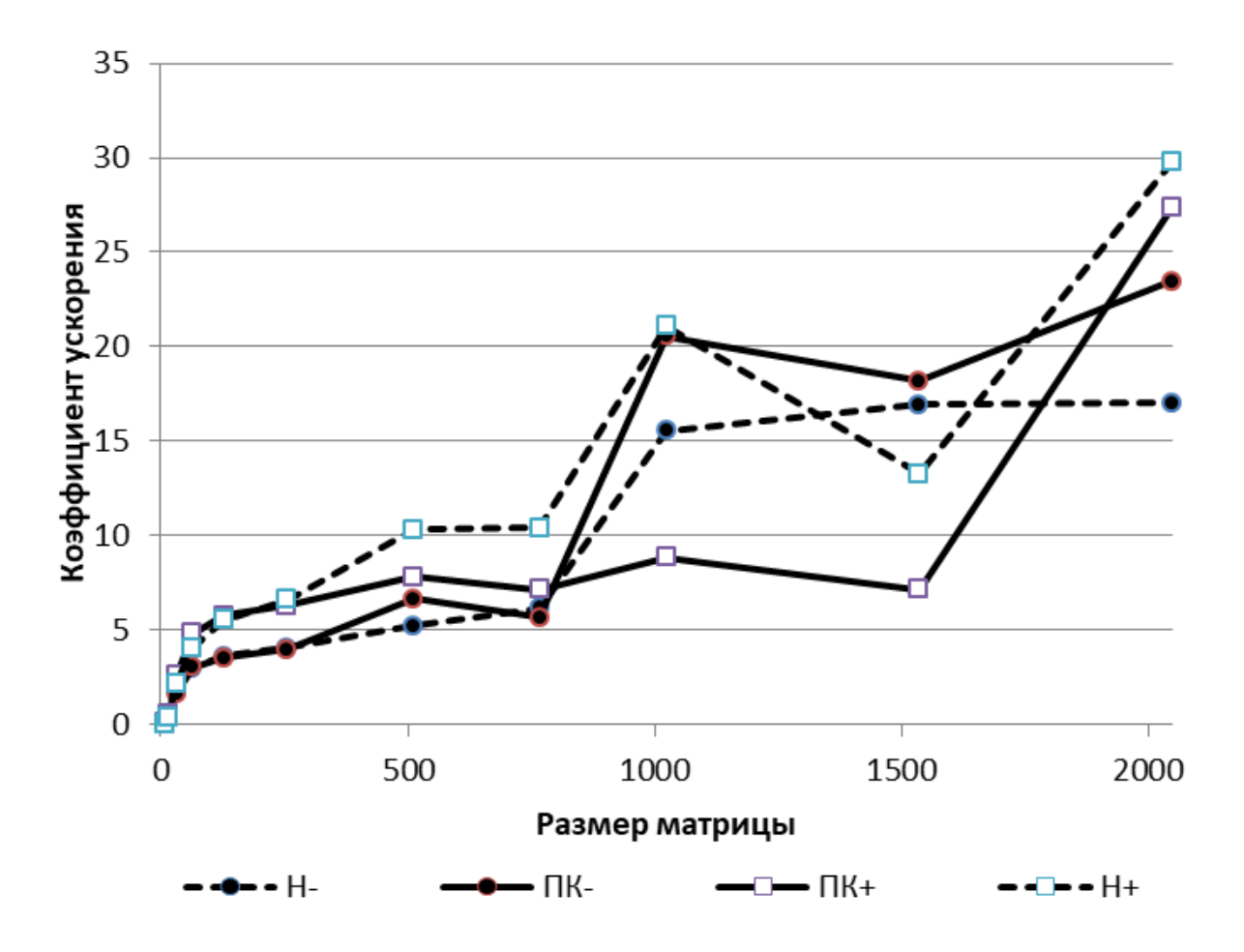

Рисунок 14 - Влияние размера матрицы на ускорение (вариант 3 комплексный)

Выводы по разделу:

– получены экспериментальные зависимости изменения коэффициента ускорения для различных компьютеров.

– проведен анализ результатов и предложены пути совершенствования. Наибольшее ускорение матричного умножения происходит при выполнении разработанного комплексного алгоритма (вариант 3).

При этом существенных различий между ноутбуками и ПК не наблюдается.

#### **Заключение**

<span id="page-43-0"></span>В процессе выполнения бакалаврской работы разработаны эффективные алгоритмы матричного умножения. В ходе данной работы были поставлены и выполнены следующие задачи.

Исследовано современное состояние в области теории и практики матричного умножения. Установлены основные направления практических подходов к ускорению умножения матриц, области применения, достоинства и недостатки используемых приемов. Определены приемы для практической реализации матричного умножения.

Практически реализованы программы, позволяющие ускорить умножение матриц за счет изменения вычислительного алгоритма (за счет вынесение постоянных действий из внутреннего цикла) и за счет параллельных вычислений. Параллельным вычислениям уделяется большое внимание в связи с распространением систем с большим количеством потоков у процессора. По результатам анализа существующих параллельных технологий определено, что в работе наиболее целесообразно применение параллельной технологии OMP.

С применением разработанных программ экспериментально исследовано влияние размера матрицы на ускорение вычислений. Получены экспериментальные зависимости изменения коэффициента ускорения для различных компьютеров. Проведен анализ результатов и предложены пути совершенствования.

В результате проведенного сравнительного анализа, были сделаны следующие выводы из проделанной работы:

Наиболее эффективным алгоритмом матричного умножения является разработанный комплексный алгоритм (вариант 3), включающий в себя подходы, основанные на многопоточности и повышении эффективности за счет разгрузки внутреннего цикла.

#### <span id="page-44-0"></span>**Список используемой литературы и используемых источников**

1. Алексеев, В.Б. Умножения матриц размеров  $5\times2$  И  $2\times2$  / В.Б. Алексеев // Ученые записки Казанского университета. Серия Физикоматематические науки. – 2014. – № 3. – С. 19-29. – Текст: электронный // Лань : электронно-библиотечная система. – URL: https://e.lanbook.com/journal/issue/296338 (дата обращения: 13.05.2022).

2. Белоусов, И.В. Матрицы и Определители: учеб. Пособие. Кишинев, 2006. 101 с.

3. Биллиг, В. А. Параллельные вычисления и многопоточное программирование : учебное пособие / В. А. Биллиг. — 2-е изд. — Москва : ИНТУИТ, 2016. — 310 с. — Текст : электронный // Лань : электроннобиблиотечная система. — URL: https://e.lanbook.com/book/100361 (дата обращения: 07.05.2022).

4. Ефимов, Н. В. Квадратичные формы и матрицы : учебное пособие / Н. В. Ефимов. — Москва : ФИЗМАТЛИТ, 2012. — 168 с. – Текст : электронный // Лань : электронно-библиотечная система. — URL: https://e.lanbook.com/book/59543 (дата обращения: 03.05.2022.

5. Игонина, Е. В. Основы алгебры матриц и векторов. Линейное программирование : учебное пособие / Е. В. Игонина, О. Н. Прокуратова. — Елец : ЕГУ им. И.А. Бунина, 2008. – 75 с. — Текст : электронный // Лань : электронно-библиотечная система. — URL: https://e.lanbook.com/book/195891 (дата обращения: 13.05.2022).

6. Корчевская, Е.А. Автоматизированная система распределённых вычислений для численного решения алгебраических задач / Е.А. Корчевская, Л.В. Маркова , А.Н. Красоткина // [Математические структуры и](https://e.lanbook.com/journal/2592)  [моделирование](https://e.lanbook.com/journal/2592)  $2014. - N<sub>2</sub>4. - C. 69 - 72$ 

7. Матричное умножение. Медленное достижение мифической цели – [URL: https://habr.com/ru/company/timeweb/blog/549360/](file:///C:/Users/Professional/AppData/Roaming/Microsoft/Word/–%20URL:%20https:/habr.com/ru/company/timeweb/blog/549360/) (дата обращения: 04.05.2022).

8. Немцова, Т.И. Программирование на языке высокого уровня. Программирование на языке C++ : учебное пособие / Т.И. Немцова, С.Ю. Голова, А.И. Терентьев ; под ред. Л.Г. Гагариной. — Москва : ФОРУМ : ИНФРА-М, 2021. — 512 с. + Доп. материалы [Электронный ресурс]. — (Среднее профессиональное образование). Текст : электронный. - URL: https://znanium.com/catalog/product/1172261 (дата обращения: 23.05.2022).

9. Пан, В.Я. Быстрое умножение матриц и смежные вопросы алгебры // Математический сборник. – 2017. – №11.

10. Панкратов, Е. Л. Операции над матрицами. решение систем линейных алгебраических уравнений : учебно-методическое пособие / Е. Л. Панкратов. — Нижний Новгород : ННГУ им. Н. И. Лобачевского, 2020. — 17 с. — Текст : электронный // Лань : электронно-библиотечная система. — URL: https://e.lanbook.com/book/191782 (дата обращения: 03.05.2022).

11. Тыртышников, Е. Е. Матричный анализ и линейная алгебра : учебное пособие / Е. Е. Тыртышников. — Москва : ФИЗМАТЛИТ, 2007. — 480 с. — Текст : электронный // Лань : электронно-библиотечная система. — URL: https://e.lanbook.com/book/2352 (дата обращения: 21.05.2022).

12. Умнов А.Е. Аналитическая геометрия и линейная алгебра: Учеб. Пособие/ Умнов А.Е./ – 3е. изд., испр. и доп. – М.: МФТИ, 2011. – 544 с.

13. Умножение матриц: эффективная реализация шаг за шагом. – Режим доступа:<https://habr.com/ru/post/359272/> (дата обращения: 4.05.2022).

14. Федотов, И. Е. Параллельное программирование. Модели и приемы : практическое пособие / И. Е. Федотов. - Москва : СОЛОН-Пресс, 2020. - 390 с. - (Серия «Библиотека профессионала»). Текст : электронный. - URL: https://znanium.com/catalog/product/1858781 (дата обращения: 13.05.2022).

15. Чубариков В. Н., Добровольский Н. Н., Реброва И. Ю., Добровольский Н. М. - Информатика, компьютер, сложность вычислений // Чебышевский сборник. — 2021. — №1 (77).

16. Энтони, У. Параллельное программирование на C++ в действии. Практика разработки многопоточных программ : учебное пособие / У. Энтони ; перевод с английского А. А. Слинкин. — Москва : ДМК Пресс, 2012. — 672 с. – Текст : электронный // Лань : электронно-библиотечная система. — URL: https://e.lanbook.com/book/4813 (дата обращения: 07.05.2022).

17. Alman, Josh & Williams, Virginia. (2021). A Refined Laser Method and Faster Matrix Multiplication. 10.1137/1.9781611976465.32. - <https://arxiv.org/abs/2010.05846> (дата обращения: 07.05.2022).

18. Coppersmith D. and Winograd S.. Matrix multiplication via arithmetic progressions. J. Symbolic Computation, 9:251–280, 1990.

19. Divide&Conquer над алгоритмом Штрассена https://habr.com/ru/post/313258/(дата обращения: 04.05.2022).

20. Henry Cohn and Christopher Umans. Fast matrix multiplication using coherent configurations. pages 1074–1086, 2013.

21. Joseph M. Landsberg and Giorgio Ottaviani. New lower bounds for the border rank of matrix multiplication. Theory of Computing, 11(1):285–298, 2015.

22. Matrix Multiplication Inches Closer to Mythic Goal [Электронный ресурс] URL: https://science-education.ru/ru/article/view?id=25956 (дата обращения: 27.05.2021).

23. [Strassen](https://ru.wikipedia.org/wiki/%D0%A8%D1%82%D1%80%D0%B0%D1%81%D1%81%D0%B5%D0%BD,_%D0%A4%D0%BE%D0%BB%D1%8C%D0%BA%D0%B5%D1%80) V. [Gaussian Elimination is not Optimal](http://bioinfo.ict.ac.cn/~dbu/AlgorithmCourses/Lectures/Strassen1968.pdf) (англ.) // [Numer.](https://en.wikipedia.org/wiki/Numerische_Mathematik)  [Math](https://en.wikipedia.org/wiki/Numerische_Mathematik) / F. [Brezzi](https://en.wikipedia.org/wiki/Franco_Brezzi) — [Springer Science+Business Media,](https://ru.wikipedia.org/wiki/Springer_Science%2BBusiness_Media) 1969. — Vol. 13, Iss. 4. — P. 354—356.

### Приложение А

### **Результаты экспериментов**

|               | Обозначение программы |          |          |          |
|---------------|-----------------------|----------|----------|----------|
| Размер матриц | v0                    | v1       | v2       | v3       |
| 8             | 0,003                 | 0,002    | 0,054    | 0,053    |
| 8             | 0,003                 | 0,002    | 0,054    | 0,053    |
| 8             | 0,003                 | 0,002    | 0,057    | 0,055    |
| 16            | 0,025                 | 0,016    | 0,064    | 0,058    |
| 16            | 0,025                 | 0,017    | 0,065    | 0,059    |
| 16            | 0,025                 | 0,017    | 0,069    | 0,061    |
| 32            | 0,204                 | 0,125    | 0,172    | 0,119    |
| 32            | 0,201                 | 0,128    | 0,157    | 0,111    |
| 32            | 0,203                 | 0,126    | 0,17     | 0,111    |
| 64            | 1,662                 | 0,978    | 0,916    | 0,527    |
| 64            | 1,676                 | 0,996    | 0,934    | 0,537    |
| 64            | 1,665                 | 1,01     | 0,961    | 0,624    |
| 128           | 14,556                | 7,718    | 7,447    | 4,018    |
| 128           | 13,654                | 7,749    | 6,996    | 3,786    |
| 128           | 13,908                | 8,092    | 8,092    | 3,896    |
| 256           | 121,036               | 59,786   | 59,728   | 29,658   |
| 256           | 122,591               | 60,198   | 60,962   | 30,187   |
| 256           | 123,701               | 63,461   | 64,335   | 30,345   |
| 512           | 1292,199              | 485,045  | 568,646  | 239,252  |
| 512           | 1368,151              | 483,367  | 551,66   | 239,851  |
| 512           | 1255,223              | 508,018  | 615,119  | 273,83   |
| 768           | 5207,775              | 1641,2   | 2405,51  | 821,491  |
| 768           | 5246,814              | 1716,937 | 2332,557 | 911,435  |
| 768           | 5268,735              | 1641,981 | 2193,64  | 827,487  |
| 1024          | 33494                 | 4022,066 | 13915,73 | 1890,829 |
| 1024          | 31696,36              | 3814,637 | 13006,94 | 1912,815 |
| 1024          | 31448,55              | 3818,634 | 12424,3  | 2414,504 |
| 1536          | 110225,9              | 13227,32 | 40293,49 | 6589,918 |
| 1536          | 110423,7              | 13319,75 | 39925,27 | 6379,048 |
| 1536          | 111476,9              | 13161,96 | 39034,82 | 6660,872 |
| 2048          | 277863,2              | 31561,45 | 115170,5 | 15545,37 |
| 2048          | 306990,9              | 31400,55 | 119895   | 16357,87 |
| 2048          | 278024,8              | 34906,38 | 128884,2 | 18805,35 |

<span id="page-47-0"></span>Таблица А1 - Результаты экспериментов на слабом ноутбуке

## Приложение Б

### **Результаты экспериментов**

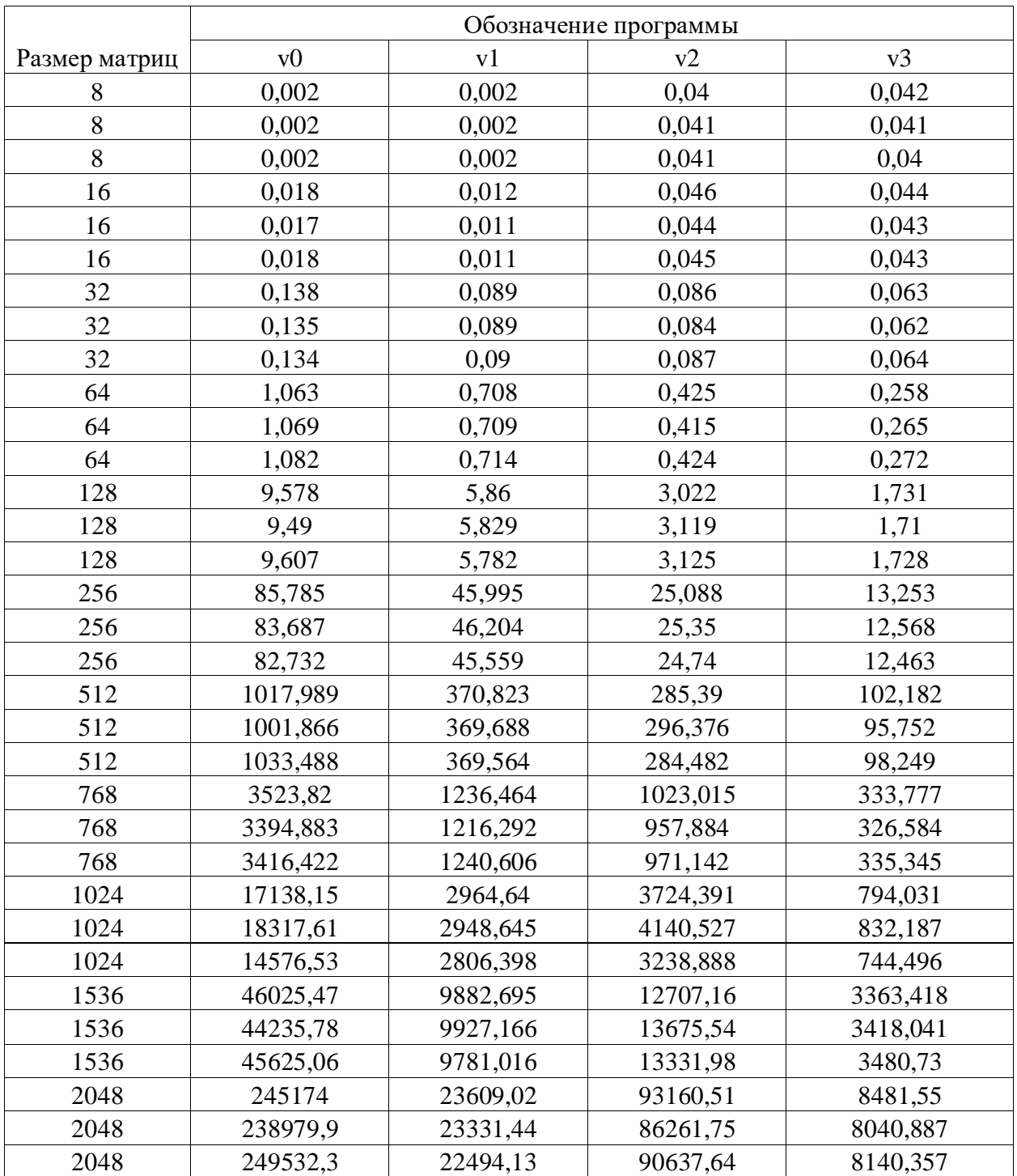

### <span id="page-48-0"></span>Таблица Б1 - Результаты экспериментов на сильном ноутбуке

## Приложение В

### **Результаты экспериментов**

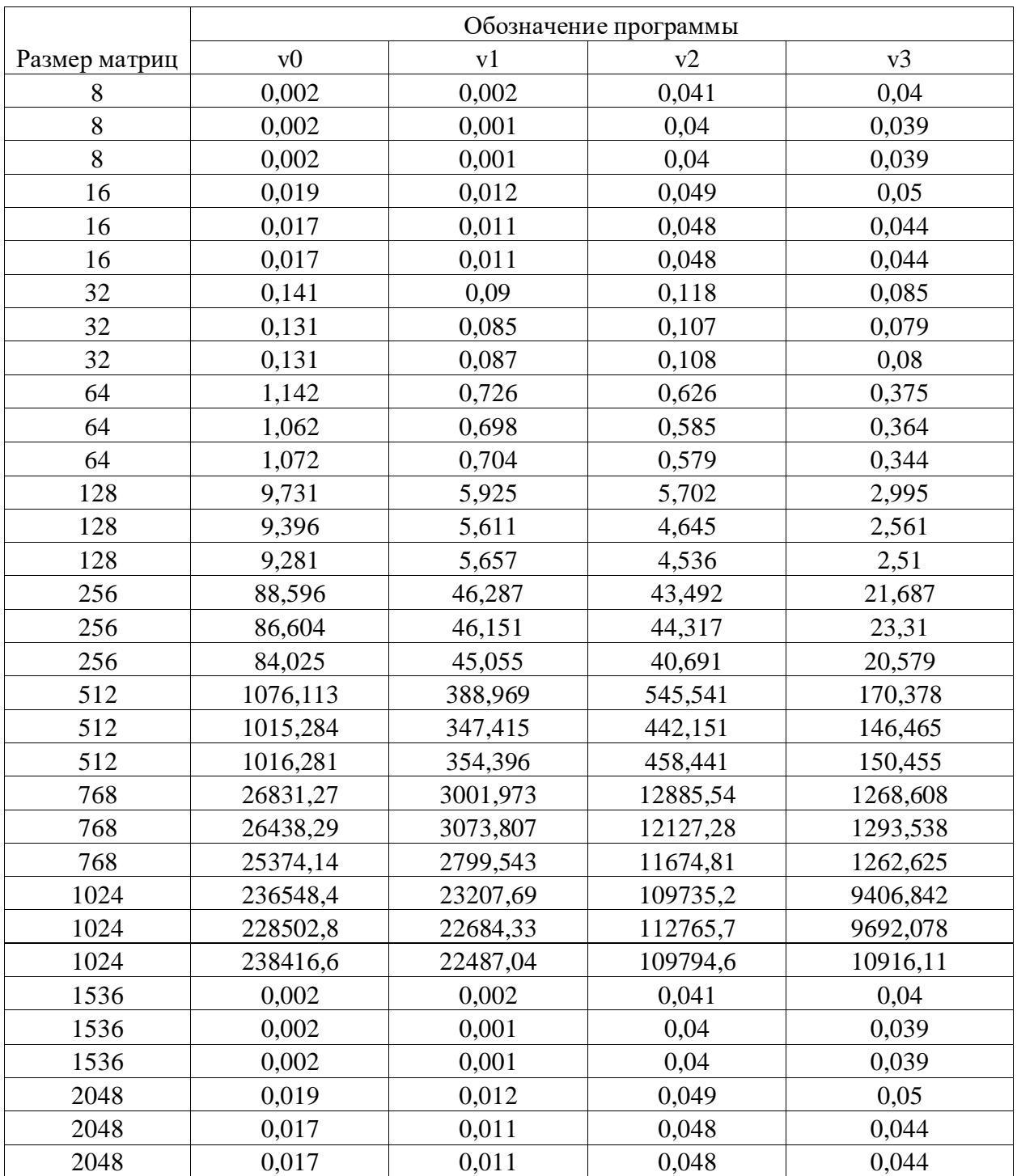

### <span id="page-49-0"></span>Таблица В1 - Результаты экспериментов на слабом ПК

# **Приложение Г**

### **Результаты экспериментов**

|               | Обозначение программы |          |          |          |  |
|---------------|-----------------------|----------|----------|----------|--|
| Размер матриц | v0                    | v1       | v2       | v3       |  |
| 8             | 0,003                 | 0,002    | 0,031    | 0,031    |  |
| 8             | 0,002                 | 0,001    | 0,031    | 0,03     |  |
| 8             | 0,002                 | 0,001    | 0,033    | 0,03     |  |
| 16            | 0,018                 | 0,011    | 0,04     | 0,035    |  |
| 16            | 0,016                 | 0,01     | 0,035    | 0,032    |  |
| 16            | 0,017                 | 0,01     | 0,032    | 0,031    |  |
| 32            | 0,133                 | 0,075    | 0,07     | 0,052    |  |
| 32            | 0,128                 | 0,074    | 0,07     | 0,051    |  |
| 32            | 0,13                  | 0,074    | 0,068    | 0,05     |  |
| 64            | 1,162                 | 0,633    | 0,449    | 0,272    |  |
| 64            | 1,141                 | 0,602    | 0,359    | 0,22     |  |
| 64            | 1,042                 | 0,58     | 0,349    | 0,206    |  |
| 128           | 8,489                 | 4,776    | 2,633    | 1,511    |  |
| 128           | 8,414                 | 4,737    | 2,613    | 1,456    |  |
| 128           | 8,527                 | 4,683    | 2,506    | 1,461    |  |
| 256           | 74,652                | 40,002   | 21,494   | 12,051   |  |
| 256           | 71,802                | 37,856   | 20,044   | 11,017   |  |
| 256           | 67,748                | 37,49    | 19,358   | 11,121   |  |
| 512           | 648,17                | 297,269  | 153,946  | 83,436   |  |
| 512           | 660,648               | 295,316  | 158,896  | 84,377   |  |
| 512           | 649,646               | 297,067  | 147,15   | 83,033   |  |
| 768           | 2092,022              | 1080,648 | 534,595  | 280,772  |  |
| 768           | 1906,648              | 1012,227 | 506,613  | 277,063  |  |
| 768           | 1866,178              | 993,223  | 466,104  | 265,059  |  |
| 1024          | 5693,334              | 2360,234 | 1148,258 | 660,149  |  |
| 1024          | 5759,332              | 2363,532 | 1247,279 | 655,147  |  |
| 1024          | 5890,866              | 2350,528 | 1209,273 | 652,146  |  |
| 1536          | 17082,3               | 8670,037 | 4245,434 | 2317,521 |  |
| 1536          | 15957                 | 7979,794 | 4439,504 | 2180,096 |  |
| 1536          | 15445,05              | 7972,793 | 3995,909 | 2290,914 |  |
| 2048          | 144355,8              | 19103,02 | 28280,84 | 5277,708 |  |
| 2048          | 140270,8              | 18857,2  | 31610,61 | 5263,182 |  |
| 2048          | 144283,2              | 18691,39 | 33918,84 | 5152,157 |  |

<span id="page-50-0"></span>Таблица Г1 - Результаты экспериментов на сильном ПК